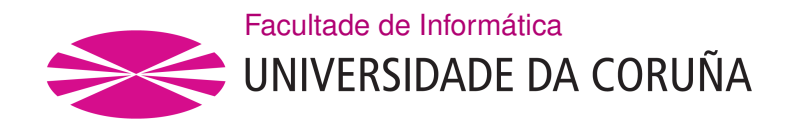

TRABALLO FIN DE GRAO GRAO EN ENXEÑARÍA INFORMÁTICA MENCIÓN EN ENXEÑARÍA DO SOFTWARE

# **Plataforma sofware de ayuda a la toma de decisiones para facultativos durante la prescripción de medicamentos**

**Estudante:** Carlos Sousa González **Dirección:** Fernando Bellas Permuy

A Coruña, xuño de 2021.

*A mi familia, por ser un apoyo indispensable*

#### **Agradecimientos**

En primer lugar, quiero dar las gracias a mi familia. Sin ellos no podría haber llegado a donde estoy. Especialmente a mi padre, que me ha ayudado durante todo el desarrollo de este proyecto, participando activamente en las decisiones tomadas. También a mi madre, por enseñarme que sin esfuerzo y constancia no se consiguen las metas más satisfactorias.

Es imposible olvidarme de mi hermano, que me ha enseñado la gran importancia de la autocrítica para mantener los pies en el suelo.

A mi pareja Sara, por ser el apoyo que todo el mundo necesitaría en aquellos momentos de faqueza. Espero que podamos seguir creciendo juntos.

A mis amigos, los que siempre están ahí, aún con las circunstancias pasadas y actuales seguiremos muy unidos. Ya queda menos para celebrar todo aquello que no hemos podido celebrar.

A Hugo y Lois, por ayudarme tanto en mi desarrollo profesional como personal.

A María Luisa, jefa del departamento de informática del hospital de Monforte, por ayudarme durante todo el proyecto siempre que lo he necesitado, gracias por tu amabilidad y disponibilidad.

Y por último a Fernando, por confar en mí para este proyecto y brindarme tanto consejos como esas palabras de apoyo en los momentos en los que creía que el proyecto no llegaría a un resultado satisfactorio.

#### **Resumen**

El objetivo principal de este proyecto se basa en el desarollo de una aplicación médica, que permita reconocer la problemática inherente al recetado de medicamentos. Esta problemática reside en la incompatibilidad o necesidad de ajuste de dósis de un componente químico, y por consecuencia del medicamento que lo contiene, debido a diversos factores del individuo a analizar (e.g. alergias, intolerancias, enfermedades, edad, sexo, otros medicamentos que está tomando, etc.).

El núcleo de la aplicación se basa en una *API REST*, que contiene la lógica de negocio necesaria para diagnosticar dichos problemas. Este servicio se implementa utilizando tecnologías *J2EE*, apoyandose en el *framework Spring Boot*. Para la persistencia de datos se utiliza *JPA*, en una base de datos *MySQL*.

En cuanto al *frontend*, se basa en una implemetación web del lado servidor, apoyandose en las librerías *Thymeleaf* y *jQuery*.

#### **Abstract**

The main objective of this project is based on the development of a medical application, which allows to recognize the problems inherent in the prescription of drugs (chemical substances or trade names). This problem resides in the incompatibility or need to adjust the dose of a chemical component, and as a consequence of the drug that contains it, due to various factors of the individual to be analyzed (eg allergies, intolerances, diseases, age, sex, other medications that are taking, etc.).

The core of the application is based on a *API REST*, which contains the business logic necessary to diagnose such problems. Tis service is implemented using *J2EE* technologies, relying on the Spring Boot framework. *JPA* is used for data persistence, in a *MySQL* database.

As for the *frontend*, it is based on a web implementation on the server side, relying on the *Thymeleaf* and *jQuery* libraries.

### **Palabras clave:**

- Farmacología
- Prescripción segura
- Integración
- Java
- MySQL
- JPA
- Spring Boot
- Thymeleaf
- **Keywords:**
	- Pharmacology
	- Safe prescription
	- Integration
	- Java
	- MySQL
	- JPA
	- Spring Boot
	- Thymeleaf

# **Índice general**

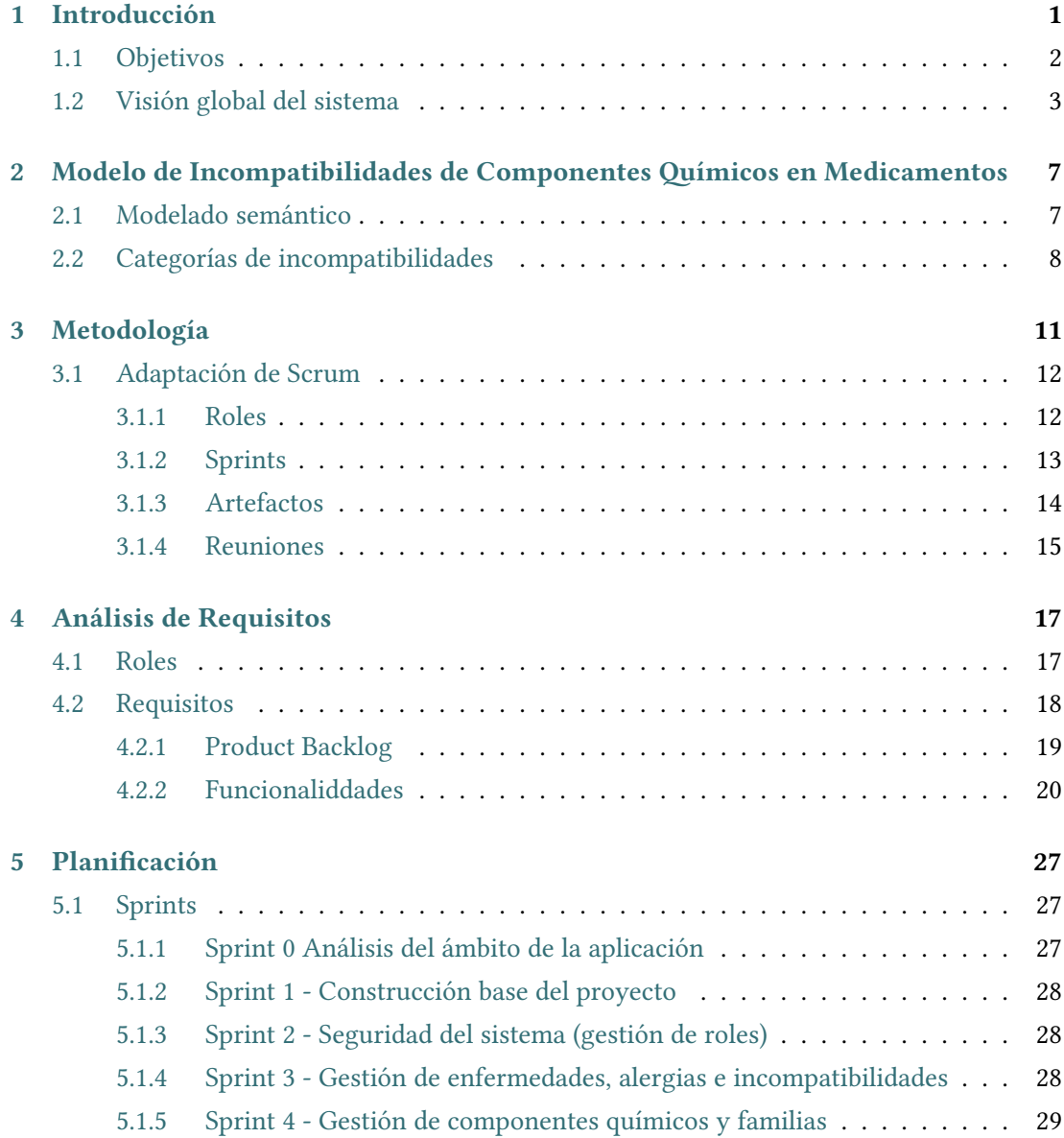

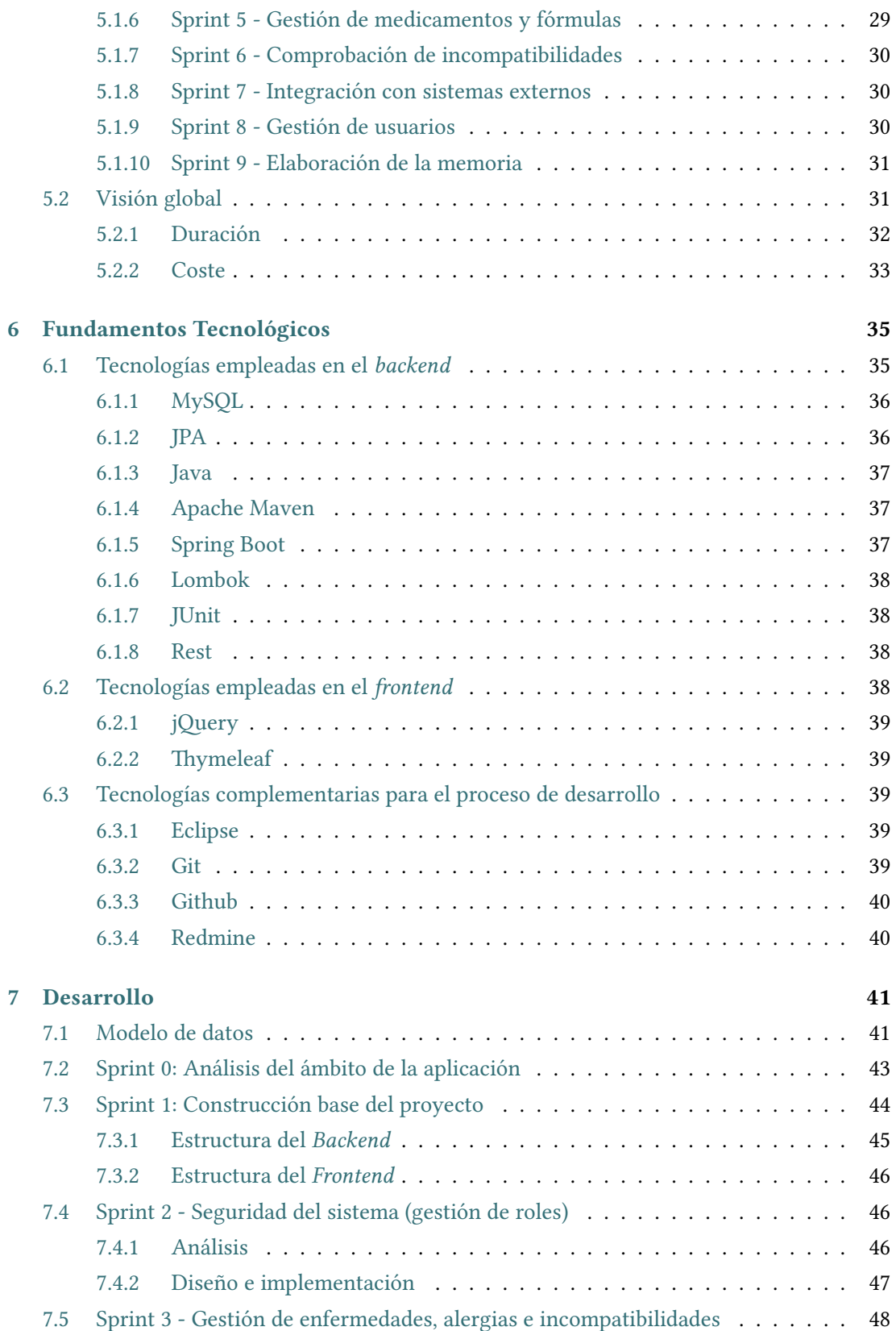

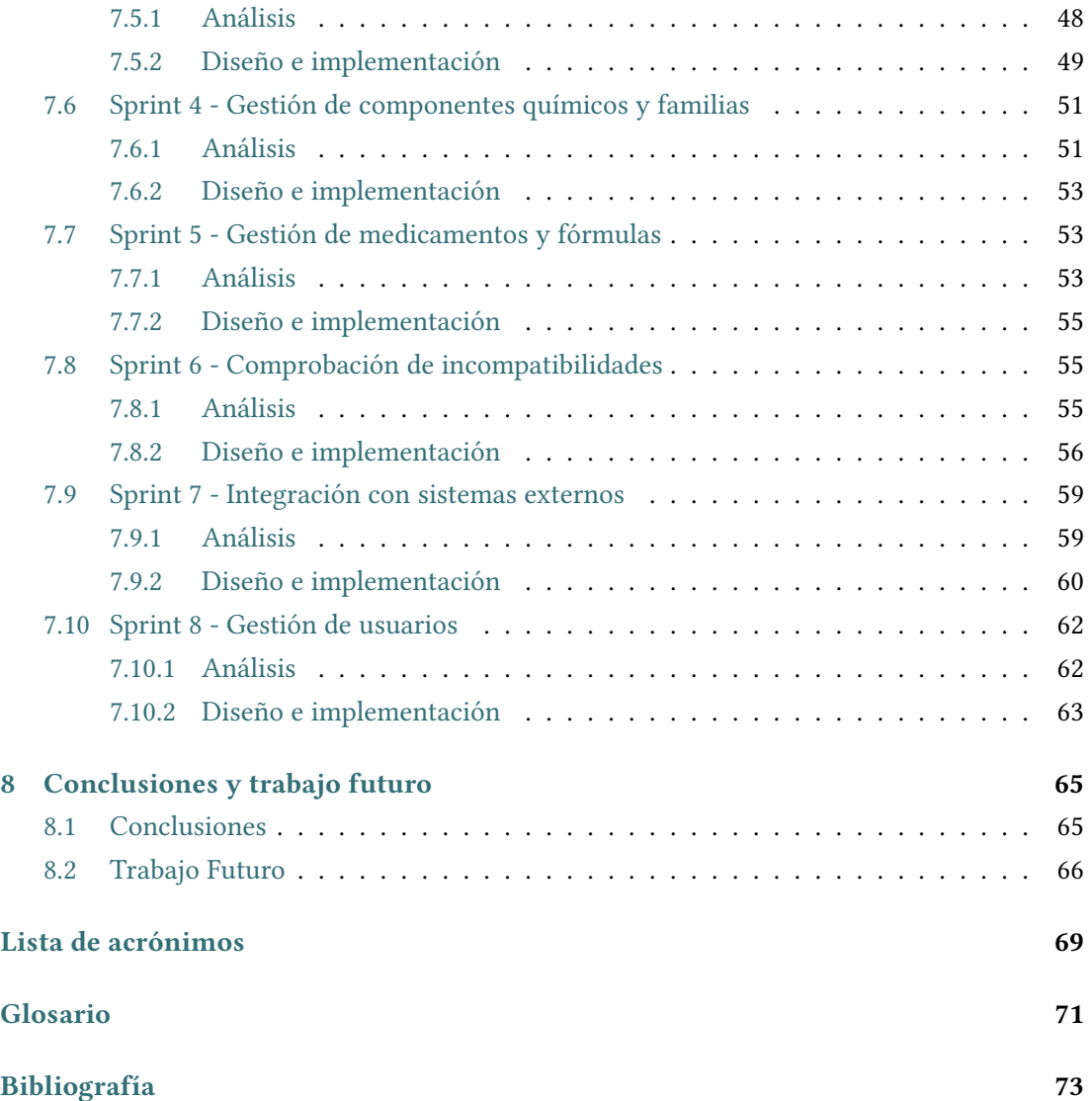

Índice general

# **Índice de fguras**

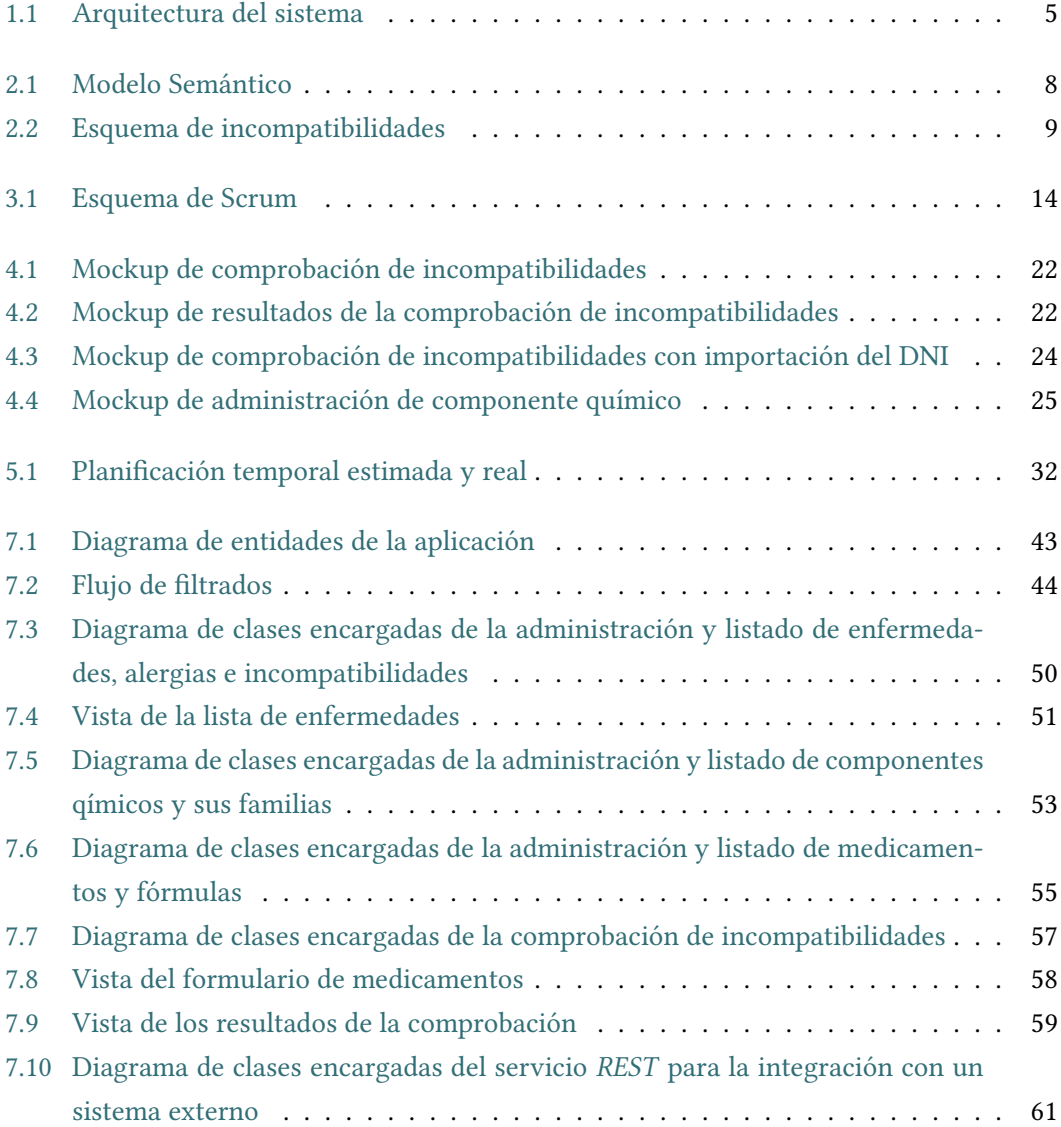

 $\hat{I}$ ndice de figuras

# **Índice de cuadros**

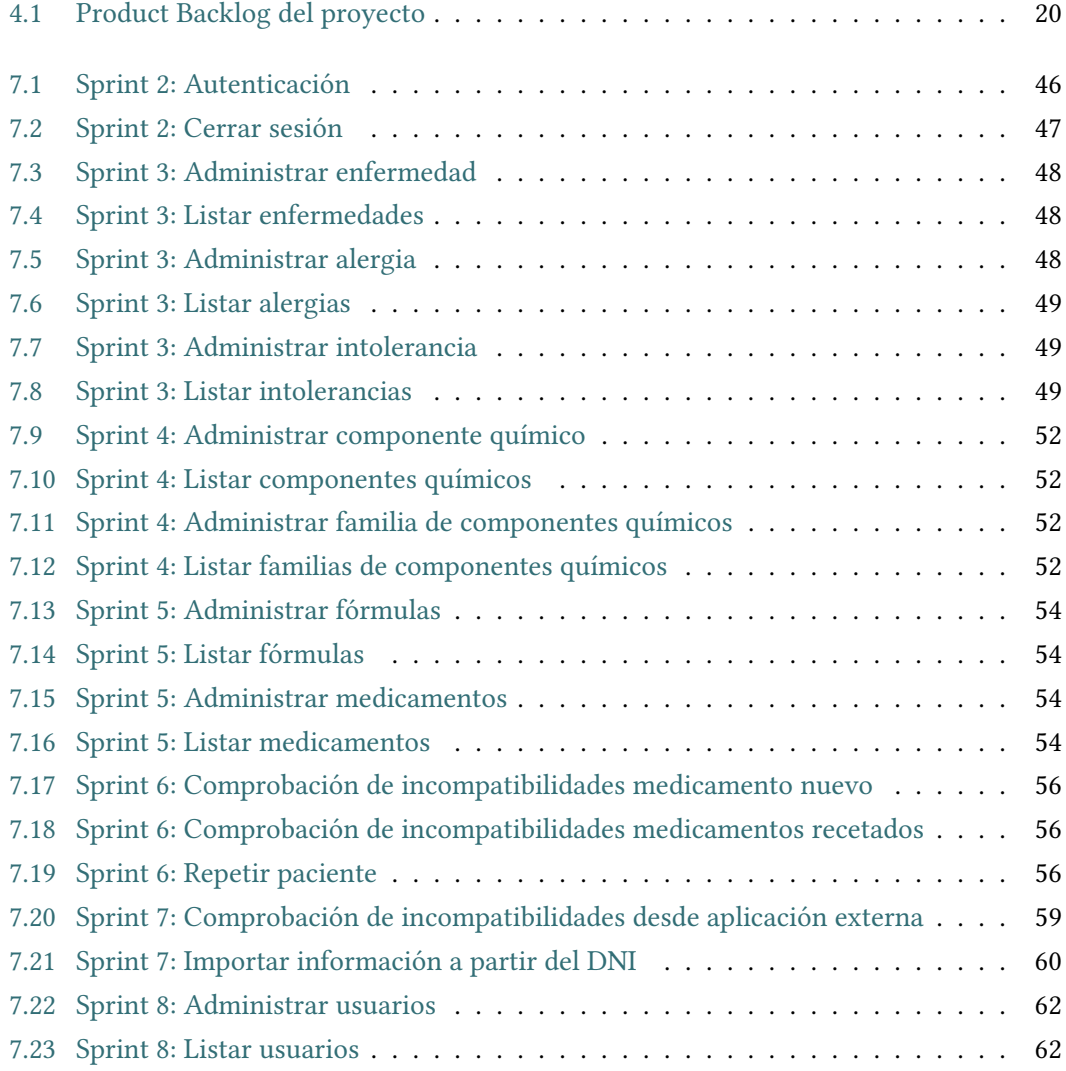

*Índice de cuadros*

# **Capítulo 1**

# **Introducción**

<span id="page-17-0"></span>La farmacología es una ciencia multidisciplinaria que surgió como tal en el siglo XIX, originalmente como una rama de la fsiología experimental, y posteriormente como una ciencia independiente dentro la medicina. Sin embargo lleva ligada a la propia medicina desde sus orígenes, denominándose "Materia médica" en lugar del término actual, y refejándose en pequeños intentos de aplicarla ya desde el 3000 a.C. en la medicina del imperio chino, pasando por otras civilizaciones como la mesopotámica, la egipcia, la romana o la griega, de la que hereda uno de sus símbolos más representativos, la copa de Higía.

Esta ciencia ha estado ligada a continuos cambios y descubrimientos tanto accidentales como producto de investigaciones destacadas, desde su estandarización hasta la actualidad. Por esta razón tanto médicos como farmacéuticos continúan en formación permanente una vez acabado su aprendizaje académico.

Con los avances tecnológicos y gracias a la sociedad de la información, se ha conseguido compartir estos descubrimientos a nivel global y estandarizado.

Aun con toda esta información disponible, los profesionales médicos no disponen de un tiempo ilimitado para dedicarle a cada paciente. Teniendo que realizar manualmente las comprobaciones de incompatibilidades, debidas a diversos factores (alergias, intolerancias, enfermedades, medicamentos que ya consume el paciente, edad…), siempre estarán sujetos a fallos humanos.

Según un estudio realizado en 2020 por el Sistema Español de Notifcación en Seguridad

de Anestesia, los errores de medicación son la tercera causa de muerte en España, solo por detrás de las causadas por las enfermedades cardiacas y el cáncer, y el 80% de ellos podrían prevenirse. [\[1\]](#page-89-1)

En aras de reducir esta problemática, la Organización Mundial de la Salud impulsó en el año 2017 el reto "Medicación sin daño", en el que se fjó como objetivo reducir a la mitad los daños graves y evitables relacionados con la medicación en todos los países en un plazo de cinco años.

Sin embargo, los médicos rechazan los programas del tipo de *"algoritmos terapéuticos"* (el sofware es el encargado de la prescripción) porque limitan y coartan su libertad e independencia a la hora de recetar mediación a un paciente[[2\]](#page-89-2) [\[3](#page-89-3)].

Hasta donde he podido indagar, debido a que no son públicos, los sistemas informáticos de salud no proporcionan una aplicación que permita al médico comprobar si el medicamento a recetar presenta algún tipo de incompatibilidad con respecto a su historial médico. Por contra, el peso de esta comprobación recae totalmente en dicho profesional.

### <span id="page-18-0"></span>**1.1 Objetivos**

El objetivo de este proyecto se basa en el desarrollo de un sofware que permita a los médicos, de forma sencilla y automatizada, comprobar las incompatibilidades de un fármaco, cotejándolo con la historia clínica del paciente.

Esta aplicación se desarrolla en un marco académico y totalmente ajena a cualquier sistema sanitario real. Por tanto, la solución presentada actúa como una prueba de concepto, que requeriría de los debidos ajustes necesarios si se tuviese la ocasión de integrarla dentro de un sistema de salud concreto.

Para ello, se desarrolla un *[backend](#page-87-1)* con toda la lógica de negocio necesaria y una aplicación web que permita su uso vía navegador, rellenando manualmente los datos del historial médico y seleccionando el medicamento que se pretende recetar, por su nombre comercial o genérico para facilitar el uso.

Para el control de permisos, se plantea una dinámica de roles. El rol más básico sería el

de *"Invitado"*, este rol está orientado al uso pedagógico de la información, por ejemplo, un estudiante de medicina que desease comprobar algún caso hipotético. El rol *"Administrativo"* permite el control de la información de la base de datos, pudiendo gestionar las tablas de alergias, intolerancias, enfermedades, medicamentos, etc. Por último, el rol*"Médico"*, está pensado de cara a la integración con otros sistemas de salud, éste permitirá realizar operaciones que usen información delicada del sistema ajeno.

La aplicación web descrita anteriormente es completamente funcional sin necesidad de integrarse en un sistema de salud. Sin embargo, si existiese esta posibilidad, evitaría que el médico tuviese que introducir los datos del paciente manualmente. Para ello se proponen dos escenarios de integración.

El primer escenario, está orientado al uso de la aplicación web. Pero con el objetivo de evitar que el médico tenga que rellenar todo los datos manualmente, como se propone en el uso básico de la aplicación. Se pretende que mediante el uso de la interfaz gráfca de la aplicación, se rellene algún tipo de dato identifcativo del paciente (e.g. DNI, [numero de historia,](#page-87-2) número de seguridad social, [NASI…](#page-85-1)). Tras esto, el sistema consumirá un servicio web externo proporcionado por el sistema de salud, que recibiendo este dato identifcativo devolverá los datos necesarios de su respectivo historial médico. Posteriormente, se mostrarán dichos datos en la interfaz gráfca del sistema a desarrollar.

El segundo escenario, está orientado al uso por parte de un médico, de una aplicación sanitaria externa que, con los cambios necesarios, pudiese consumir el servicio web proporcionado por el sistema a desarrollar. La aplicación externa, por sus propios medios, obtendría los datos necesarios del historial clínico y junto con un medicamento seleccionado, los enviaría al servicio web. Tras esto, el servicio web procesaría la información dada y le devolvería una serie de alertas, que posteriormente serían mostradas en la interfaz gráfca de dicho sistema de salud.

## <span id="page-19-0"></span>**1.2 Visión global del sistema**

El sistema consistirá en una aplicación web del lado servidor implementada utilizando las tecnologías Thymeleaf y jQuery, con la que el usuario podrá interactuar para acceder a las distintas funcionalidades disponibles.

Por último, se usará MySQL como base de datos.

En la fgura [1.1](#page-21-0) se representan los casos descritos a continuación.

Se comenzará explicando el uso de la aplicación sin ningún tipo de integración. Esto englobaría 2 casos:

El primero, representado por las fechas azules. Un usuario con el rol "Invitado" o "Médico" que accede a la aplicación web utilizando la interfaz médica, rellena los datos del historial médico del paciente manualmente en un formulario. Tras esto, se le muestran la lista de alertas relacionadas con el caso propuesto.

El segundo, representado por las fechas grises. Un usuario con el rol "Administrador" que accede a la aplicación web utilizando la interfaz administrativa, realiza algún tipo de gestión sobre la base de datos (alergias, intolerancias, enfermedades, medicamentos, etc). Dichos cambios se persisten y los cambios se ven refejados en dicha interfaz.

Como se menciona en el apartado anterior, si se pudiese integrar con un sistema de salud concreto, el sistema propuesto está preparado para soportar dos tipos de integración.

El primero, la importación de la información del historial médico a partir de un dato identifcativo, representado por las fechas amarillas. Un usuario con el rol "Médico" accedería a la aplicación web utilizando la interfaz médica. Tras esto, tendría la posibilidad de introducir un dato identifcativo, se ha implementado con el DNI. La aplicación web consumiría el "Servicio web DNI" externo, al cual le facilitaría el dato identifcativo dado. Este servicio externo, le devolvería la información necesaria del historial médico del paciente dado. Por ultimo, dicha información se rellenaría en la interfaz médica, permitiendo al médico realizar cambios posteriores a la importación.

El segundo, que una aplicación de salud externa consuma el servicio web de incompatibilidades, representado por las fechas rojas. Un médico accedería a una aplicación de salud externa con su propia interfaz gráfca. Allí, seleccionaría el medicamento que quiere recetar, posteriormente esa aplicación consumiría el servicio web de incompatibilidades. Éste, recibiría la información necesaria del historial médico del paciente junto con el medicamento a valorar, lo procesaría, y devolvería la lista de alertas resultante. Finalmente, la interfaz gráfca de la aplicación de salud mostraría estas alertas al médico.

<span id="page-21-0"></span>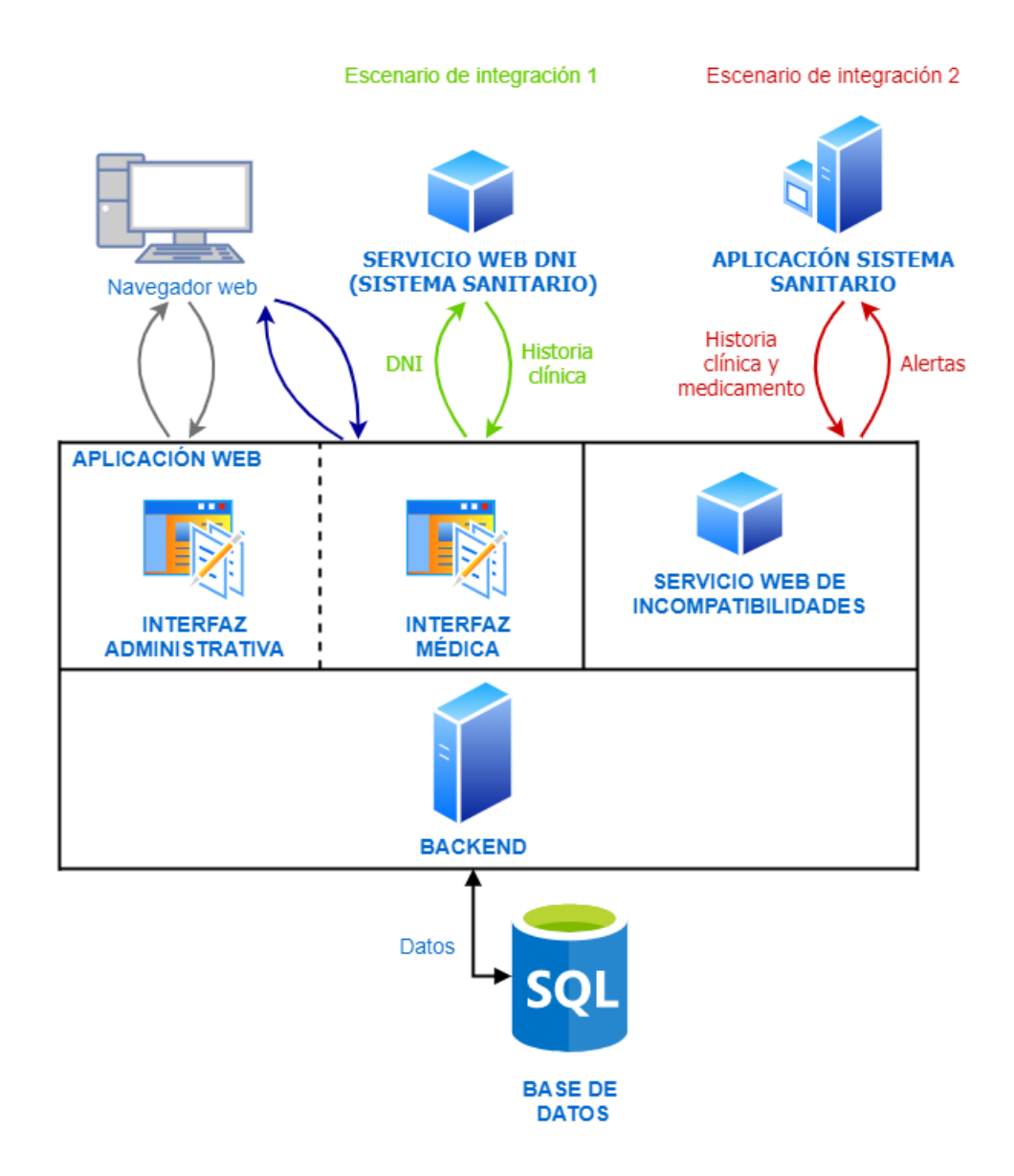

Figura 1.1: Arquitectura del sistema

*1.2. Visión global del sistema*

 $\epsilon$ 

# **Capítulo 2**

# <span id="page-23-0"></span>**Modelo de Incompatibilidades de** Componentes Químicos en **Medicamentos**

En el ámbito de la farmacología existen múltiples factores a tener en cuenta en el recetado de un medicamento. En este capítulo se describe el estudio realizado sobre dicho campo y los distintos esquemas obtenidos para el desarrollo de la aplicación.

Se comenzará explicando el modelado semántico de dicho campo. Posteriormente se analizarán en detalle las distintas categorías de incompatibilidades planteadas.

# <span id="page-23-1"></span>**2.1 Modelado semántico**

A continuación, se explicarán cada uno de los elementos representados en el modelo semántico ( [2.1\)](#page-24-1).

- **Medicamento:** Representa el producto fnal de la fabricación, dicha fabricación resulta de la preparación de la fórmula a la que se le añaden un conjunto de excipientes.
- **Excipiente:** Sustancia que se mezcla con los fármacos para darles consistencia, forma, sabor u otras cualidades que faciliten su uso. En la aplicación se ha obviado dicha

relación debido a su casi inexistente probabilidad de incompatibilidades.

- **Fórmula:** Denominación científca que se le otorga a un medicamento, en ella se recoge la composición expresada en componentes químicos.
- **Componente químico:** Denominado en la jerga como *"principio activo"*, es la parte del medicamento que le otorga las cualidades terapéuticas.
- **Incompatibilidad:** Defne el problema del uso de un medicamento al ser utilizado en un caso determinado. Este problema, puede derivar en la privación del uso de dicho componente químico o en la necesidad de ajuste de dosis para aplicarlo al caso dado.

<span id="page-24-1"></span>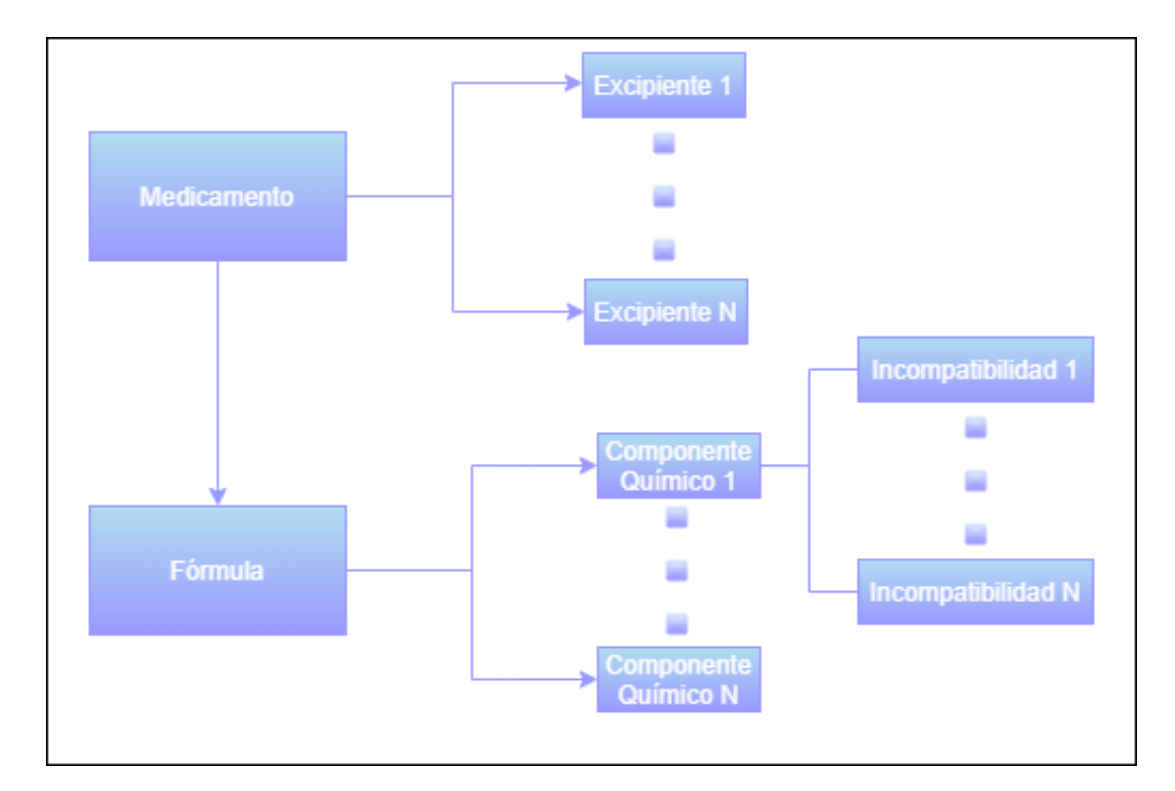

Figura 2.1: Modelo Semántico

# <span id="page-24-0"></span>**2.2 Categorías de incompatibilidades**

Un componente químico puede mostrar incompatibilidades por diversos factores a los que está sometido el paciente. Para intentar abarcar la mayoría de casos se han defnido los siguientes tipos:

- **Incompatibilidad genérica:** Recoge todos los casos comunes por los que un componente químico puede presentar una incompatibilidad (edad, sexo, embarazo, lactancia, problemas renales e insufciencia hepática).
- **Incompatibilidad con enfermedad:** Recoge aquellos casos en los que no se puede administrar cierto componente químico debido a que el paciente pacede o ha padecido cierta enfermedad.
- **Incompatibilidad con alergia:** Recoge aquellos casos en los que no se puede administrar cierto componente químico debido a que el paciente padece alergia hacia dicho componente.
- **Incompatibilidad con intolerancia:** Recoge aquellos casos en los que no se puede administrar cierto componente químico debido a que el paciente padece una intolerancia relacionada con dicho componente.
- **Incompatibilidad con otro componente químico:** Recoge aquellos casos en los que existe una interacción farmacológica del componente químico con otro dado. Este caso también se aplica a aquellos componentes pertenecientes a la misma familia, ya que no suele ser recomendable su uso simultáneo.

<span id="page-25-0"></span>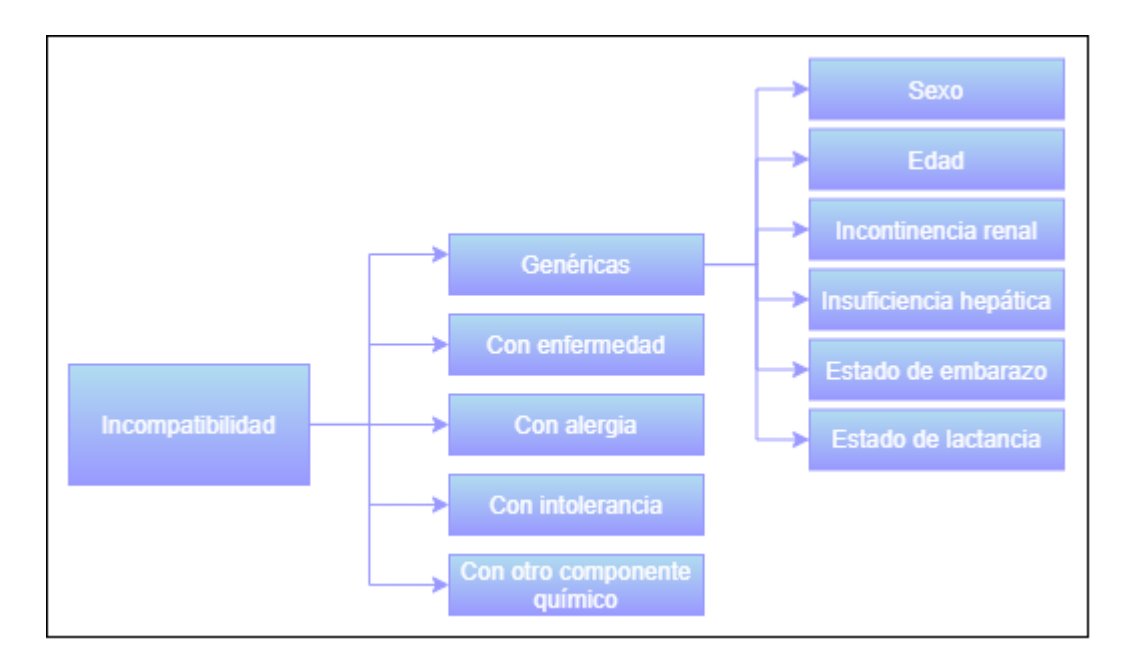

Figura 2.2: Esquema de incompatibilidades

*2.2. Categorías de incompatibilidades*

 $\epsilon$ 

# **Capítulo 3**

# **Metodología**

<span id="page-27-0"></span>En el mundo del desarrollo sofware, la metodología sirve como marco de referencia para la estructuración, planifcación y correcto desarrollo de un proyecto. En este caso, como en la mayoría de proyectos actuales, se ha optado por una metodología ágil debido a los siguientes beneficios:

- Mejora la productividad durante el desarrollo y la calidad del producto fnal.
- Se adapta a cambios durante el desarrollo, minimizando así su impacto en el proyecto.
- Aumenta la participación del cliente interesado en el producto.
- Sigue un proceso iterativo e incremental, por lo cual se obtiene sofware funcional al fnal de cada etapa.
- Ofrece una visión estandarizada de las metas a conseguir en cada etapa, esto aumenta la focalización y motivación del equipo de desarrollo.

Para este proyecto se ha elegido una metodología iterativa propia, heredando alguno de los principios de *Scrum* [[4\]](#page-89-4). Ya que esta metodología no es aplicable a un proyecto desarrollado individualmente en lugar de con un equipo.

## <span id="page-28-0"></span>**3.1 Adaptación de Scrum**

*Scrum* es una de las metodologías ágiles más utilizadas en la actualidad, se desarrolló a principios de los 90 aunque su uso se popularizó más tarde. Se basa en un proceso iterativo, en el que se aglomeran un conjunto de buenas prácticas para trabajar colaborativamente y obtener el mejor resultado posible en el desarrollo de un proyecto. Estas prácticas emanan del estudio de equipos de trabajo altamente productivos.

El uso de *Scrum* tiene un gran rendimiento en proyectos con un marco complejo o con requisitos poco defnidos y sujetos a cambios. Una de sus principales características es la entrega monitorizada de segmentos del producto fnal, pactados y priorizados previamente con el cliente.

La base fundamental de esta metodología, y en la que se basa la metodología propia escogida, es la división del desarrollo del trabajo en plazos de corta duración denominados *sprints*, así como la defnición de roles, documentos y reuniones que se mantienen en cada una de estas iteraciones.

En los siguientes apartados, abarcaremos mas en detalle los puntos heredados de la metodologia *Scrum*.

#### <span id="page-28-1"></span>**3.1.1 Roles**

El objetivo de los roles en *Scrum* es crear equipos autoorganizados y multifuncionales, en los que el conjunto de competencias de todos los miembros permita una realización correcta del proyecto. Este método aumenta la fexibilidad, creatividad y productividad a la hora de realizar cualquier tarea.

*Scrum* defne tres roles imprescindibles que todo equipo debe tener: el propietario del producto (*Product Owner*), el equipo de desarollo (*Scrum Team*) y el responsable del equipo (*Scrum master*).

#### **Product Owner**

El *Product Owner* es la fgura encargada de representar al cliente. Debe transmitir las ne-

cesidades de negocio al equipo de desarrollo para incrementar el valor del producto creado. Tiene la responsabilidad de defnir los requisitos del *Product Backlog*, priorizarlos y validarlos.

En el caso de este proyecto, la función de *Product Owner* ha estado repartida entre tres personas, el alumno, que ha realizado la tarea de defnir el *Product Backlog*, y tanto un médico como el tutor de este proyecto, que han aportado posibles ideas y validado los requisitos planteados.

#### **Scrum Team**

El *Scrum Team* es el equipo de desarrolladores que se encarga, del desenvolvimiento y entrega del producto en cada *sprint*. El tamaño de este equipo es varible, pero la cantidad óptima está entre 5 y 9 personas. Debe ser multidisplinar para abarcar todas las necesidades del proyecto, los perfles mas comunes son programador, diseñador, arquitecto de sistemas, tester, etc. El propio equipo es el responsable de estimar y coordinar las tareas de cada iteración.

Debido a que el proyecto se ha realizado de manera individual, no se ha incluido el rol de *Scrum Master* en la metodología utilizada. Se ha asumido que el alumno es el encargado de ponerse en contacto con el médico que demandaba el producto y posteriormente analizar y diseñar sus peticiones.

#### <span id="page-29-0"></span>**3.1.2 Sprints**

*Scrum* defne el *sprint* como un bloque temporal, normalmente entre una y cuatro semanas, en el que se va a desarrollar un incremento.

Las fases de cada *sprint* son: análisis, diseño, implementación y pruebas. Al inicio de cada *sprint* se seleccionan de la lista total de requisitos del proyecto, *Product Backlog*, una serie de tareas que se quieren desarrollar, esto resulta en una sublista llamada *Sprint Backlog*, las tarea que conforman esta sublista serán los objetivos a desarrollar en ese incremento. También se llevan a cabo una serie de reuniones que se detallan en los apartados siguientes. Así, al fnalizar la iteración, se obtiene un incremento del producto, es decir, un sofware funcional para el cliente.

<span id="page-30-1"></span>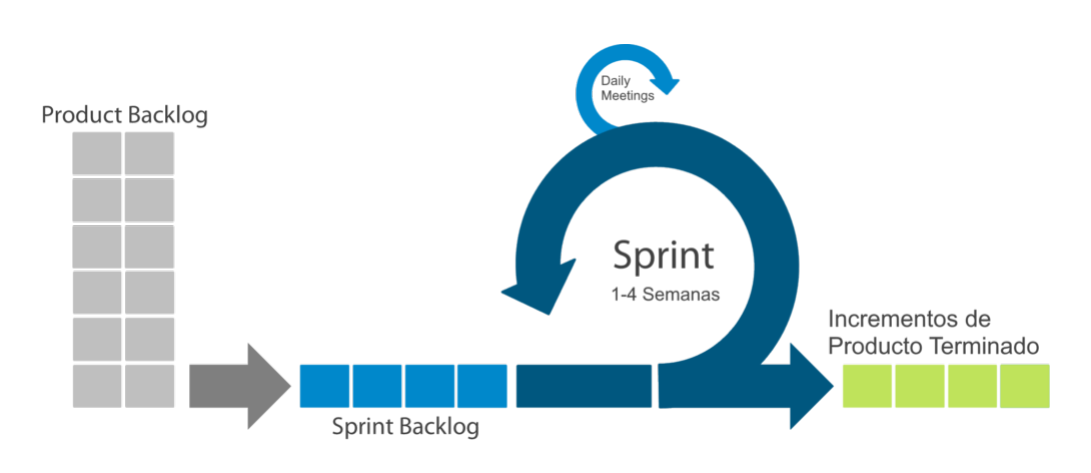

Figura 3.1: Esquema de Scrum

### <span id="page-30-0"></span>**3.1.3 Artefactos**

*Scrum* propone una serie de artefactos con los cuales garantizar la transparencia del estado del proyecto y la conformidad de ambas partes en los objetivos a alcanzar. Facilitando así la organización y toma de decisiones.

#### **Product Backlog**

El *Product Backlog* es la lista de requisitos globales del proyecto. Resulta de analizar los requisitos del propio cliente, así como otros de posible interés para los usuarios fnales. Al tratarse de una metodología ágil puede cambiar o aumentar su tamaño a lo largo del desarrollo.

Estas necesidades están descritas en forma de historias de usuario, en un lenguaje poco técnico y asequible por ambas partes. El *Product Owner* es el encargado de mantener esta lista actualizada y priorizada, reordenándola si fuese antes de comenzar cada incremento.

En el caso de este proyecto, el *Product Backlog* ha sido desarrollado por el alumno en consonancia con las ideas aportadas y requisitos aportados por un médico.

#### **Sprint Backlog**

El *Sprint Backlog* es una sublista del *Product Backlog* abordada durante un incremento. Para favorecer la productividad y el seguimiento, cada una de las tareas debe ser de corta duración, en torno a una jornada de trabajo, y focalizada en el desarrollo de un objetivo específco. Los propios miembros son los encargados de seleccionar qué tareas llevar a cabo y estimar su duración, comparando dicha duración con la estimada en la preparación del *sprint* y actualizándola si fuese necesario.

Los *Sprint Backlogs* han sido priorizados por el alumno para facilitar el desarrollo, debido a que los resultados de cada incremento solo serían validados y no utilizados.

#### **Historias de usuario**

Las *historias de usuario* son la técnica más utilizada para la recopilación de requisitos en las metodologías ágiles. Su utilidad reside en la fácil comprensión por parte del cliente, así como en evitar gran cantidad de documentación formal y su fácil modifcación.

El objetivo de las *historias de usuario* es recoger cada funcionalidad que el producto debe incorporar. Se determinan desde el punto de vista del usuario, de forma breve y empleando un lenguaje coloquial. Siguen la estructura "Como **[rol]** quiero **[acción]** para **[objetivo]**".

#### <span id="page-31-0"></span>**3.1.4 Reuniones**

Para asegurar la transparencia en el avance y la comunicación asertiva dentro del proyecto, *Scrum* propone una serie de reuniones. En ellas se pretende una comunicación efcaz entre los distintos roles.

#### **Sprint Planning**

Esta reunión se realiza al inicio de cada *sprint*. Tiene dos partes claramente diferenciadas. En la primera, se revisa el *Product Backlog*, por si es necesario reordenarlo, y se decide que requisitos se van a desarrollar en dicho *sprint*. En la segunda, se desglosa cada requisito escogido en tareas y se estima su duración. Como resultado se obtiene el *Sprint Backlog* y una duración aproximada del sprint.

Este proceso se ha llevado a cabo con la revisión con el tutor, basándose en el *product backlog* ya defnido junto con el médico.

#### **Daily Scrum**

Al principio de la jornada se realiza esta reunión. Debe ser de corta duración y cada miembro debe responder a tres preguntas:

- ¿Qué hice ayer?
- ¿Qué haré hoy?
- ¿Qué dificultades encontré?

Con estas breves explicaciones, todos los miembros conocen el estado actual del *sprint* y ayudarse entre sí identifcando los impedimentos.

Debido a que no existe un equipo de desarrollo, esta reunión se ha obviado, aunque se ha aplicado la flosofía que reside en las tres preguntas anteriores a la hora de organizar el trabajo diario.

#### **Sprint Review**

La *Sprint Review* tiene lugar al fnal del *sprint*, su objetivo reside en la revisón del cumplimiento de objetivos del mismo. Normalmente por medio de una demo, se muestra al *Product Owner* el producto obtenido de ese incremento.

Este tipo de reunión se realizó previa al *Sprint Planning* en cada reunión con el tutor, para mostrarle los avances obtenidos en la anterior iteración.

#### **Sprint Retrospective**

El objetivo de la *Sprint Restrospective* es revisar como se abordaron los problemas ocurridos durante el *sprint*, con el fn de identifcar áreas de mejora y los aspectos positivos de ese *sprint* para aplicarlos posteriormente. Con esto se consigue una mejora continua a lo largo del proyecto.

Esta reunión se ha realizado junto con la *Sprint Review* con las opiniones dadas por el tutor en dicha validación. Posteriormente, se ha sido refexionada e interiorizada por el alumno antes del comienzo del siguiente incremento.

# **Capítulo 4**

# <span id="page-33-0"></span>**Análisis de Requisitos**

En este capítulo se pretende obtener una visión global de las objetivos planteados para el sistema. Para ello se comenzará describiendo los distintos roles que interactúan con la aplicación y posteriormente se defnirá el *Product Backlog* acompañado de las historias de usuario que describen cada funcionalidad, tal y como se explica en el capítulo [3.](#page-27-0)

Resulta importante aclarar que, el sofware resultante de este proyecto, no pretende limitar ni coartar la libre dispensación de medicamentos por parte del médico. Ni siquiera pretende ser un sistema experto que proponga un medicamento al médico, solo le advierte de posibles incompatibilidades y sirve de punto de referencia para su posterior toma de decisiones.

## <span id="page-33-1"></span>**4.1 Roles**

De cara a la seguridad de la aplicación, se ha planteado una dinámica de roles. Éstos vienen derivados de los permisos relacionados con cada uno de ellos.

Se ha evitado el uso de la aplicación por parte de usuarios sin identifcar. Esta decisión tiene como objetivo el evitar crear una opinión contraria a la del recetante en usuarios sin una formación académica en el campo. No se pretende que un paciente ponga en duda las decisiones tomadas por su médico.

La creación de cuentas y asignación de roles, se reserva a decisión del administrador.

Existen cuatro categorías diferenciadas:

- **Invitado:** Este rol está dirigido a usuarios sin el respaldo de una institución médica, pero con unos conocimientos sufcientes para el uso de la aplicación. El ejemplo más claro, un estudiante de medicina o farmacia que quiera comprobar sus hipótesis. Podrán rellenar los datos de un paciente anónimo así como el medicamento a recetar y obtener las incompatibilidades del caso dado.
- **Médico:** Tras la puesta en práctica del "Escenario de integración 1" ( [1.1](#page-21-0)) con la aplicación perteneciente a una institución médica, además de las funcionalidades accesibles como "Invitado", este rol tiene como objetivo permitir al usuario el uso de dicha comunicación entre aplicaciones. Como se ha comentado anteriormente, dicho médico podrá introducir un dato identifcativo del paciente para recuperar la información necesaria de la aplicación médica y evitar rellenarla manualmente, tras esto, seleccionará el medicamento deseado y obtendrá los mismos resultados que en el uso manual.
- **Administrador:** Este rol permite el acceso a todas las funcionalidades anteriores. La creación de cuentas y asginación de roles se reserva para este cargo. A parte, este rol será el encargado de gestionar la información de la base de datos (enfermedades, alergias, intolerancias, medicamentos, componentes químicos…) y mantener dicha información actualizada acorde con los avances médicos.
- **Usuario de aplicación externa:** Tras la puesta en práctica del "Escenario de integración 2" ( [1.1](#page-21-0)), el uso de la lógica de negocio del sistema será accesible desde una aplicación ajena. Dichos usuarios se autenticarán y pasarán todos los procesos de seguridad en su propia aplicación.

### <span id="page-34-0"></span>**4.2 Requisitos**

A continuación se detallarán los requisitos demandados, expuestos en el *Product Backlog*. Cada uno de los requisitos estará acompañado de una *historia de usuario* para mejorar su comprensión. Debido a que las *historias de usuario* explican muy brevemente la funcionalidad deseada, en el apartado siguiente los requisitos se describen más en profundidad, acompañados de algún [mockup](#page-87-3) para mejorar y facilitar la labor del desarrollador.

## <span id="page-35-0"></span>**4.2.1 Product Backlog**

Para simplifcar la visualización de la tabla, se ha incluido un caso de uso "Administrar" que engloba tres subcasos necesarios para su cumplimiento: añadir, borrar, modifcar dicho elemento.

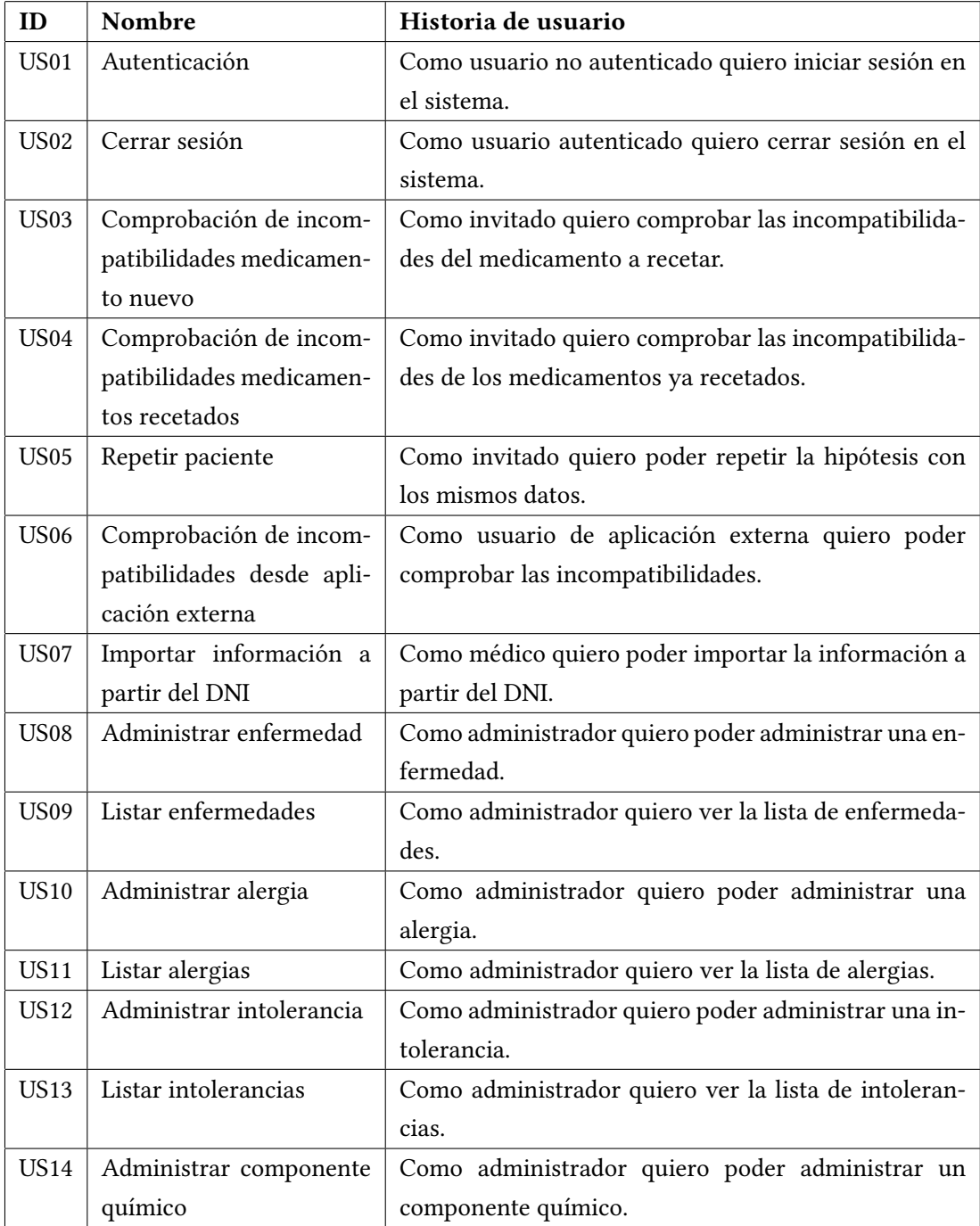
| ID               | Nombre                    | Historia de usuario                                  |  |  |
|------------------|---------------------------|------------------------------------------------------|--|--|
| US <sub>15</sub> | Listar componentes quí-   | Como administrador quiero ver la lista de componen-  |  |  |
|                  | micos                     | tes químicos.                                        |  |  |
| US <sub>16</sub> | Administrar fórmulas      | Como administrador quiero poder administrar una      |  |  |
|                  |                           | fórmula.                                             |  |  |
| US17             | Listar fórmulas           | Como administrador quiero ver la lista de fórmulas.  |  |  |
| <b>US18</b>      | Administrar familia de    | Como administrador quiero poder administrar una fa-  |  |  |
|                  | componentes químicos      | milia de componentes químicos.                       |  |  |
| <b>US19</b>      | Listar familias de compo- | Como administrador quiero ver la lista de familias.  |  |  |
|                  | nentes químicos           |                                                      |  |  |
| <b>US20</b>      | Administrar medicamen-    | Como administrador quiero poder administrar un me-   |  |  |
|                  | to                        | dicamento.                                           |  |  |
| US <sub>21</sub> | Listar medicamentos       | Como administrador quiero ver la lista de medicamen- |  |  |
|                  |                           | tos.                                                 |  |  |
| US <sub>23</sub> | Administrar usuario       | Como administrador quiero poder administrar un       |  |  |
|                  |                           | usuario.                                             |  |  |
| US <sub>24</sub> | Listar usuarios           | Como administrador quiero ver la lista de usuarios.  |  |  |

Cuadro 4.1: Product Backlog del proyecto

## **4.2.2 Funcionaliddades**

#### **US01 - Autenticación**

Para iniciar sesión en el sistema, el usuario debe introducir su nombre de usuario y su contraseña. Tras la verifcación, si son correctos, el usuario quedará autenticado en el sistema. En caso contrario, se mostrará un mensaje de error. Tras un inicio de sesión correcto el usuario tendrá acceso a las funcionalidades ligadas a su rol.

#### **US02 - Cerrar sesión**

Un usuario autenticado con cualquier rol podrá cerrar sesión desde la opción "Cerrar Sesión" del menú. Tras esto se le redirigirá a la página de inicio de sesión.

#### **US03 - Comprobación de incompatibilidades**

Un usuario autenticado con cualquiera de los roles administrador, médico o invitado podrá realizar la comprobación de una hipótesis dada. Para realizar esta operación, el sistema le proporcionará una serie de formularios para rellenar los siguientes datos, como se refeja en la fgura [4.1:](#page-38-0)

- Edad.
- Sexo: Masculino o femenino.
- Lactancia: si se encuentra en estado de lactancia, esta opción solo se mostrará después de seleccionar el sexo femenino.
- Embarazo: si se encuentra en estado de embarazo, esta opción solo se mostrará después de seleccionar el sexo femenino.
- Filtrado glomerular: Estimación de la función renal.
- Hepatopatía: Indica si el paciente ha padecido o padece problemas de hígado. Este campo se diferencia del resto de enfermedades, debido a que tiene alta relevancia en la comprobación.
- Enfermedades: el usuario podrá buscar y seleccionar enfermedades de la lista de enfermedades.
- Alergias: el usuario podrá buscar y seleccionar alergias de la lista de alergias.
- Intolerancias: el usuario podrá buscar y seleccionar intolerancias de la lista de intolerancias.
- Medicamentos ya recetados: el usuario podrá buscar y seleccionar medicamentos de la lista de medicamentos ya recetados, el elemento elegido no puede estar seleccionado como medicamento a recetar, en dicho caso se desmarcará de la lista a medicamentos a recetar.
- Medicamento a recetar: el usuario podrá buscar y seleccionar solo un medicamento de la lista de medicamentos a recetar, el elemento elegido no puede estar seleccionado como medicamento ya recetado, en dicho caso se desmarcará de la lista medicamentos ya recetados.

<span id="page-38-0"></span>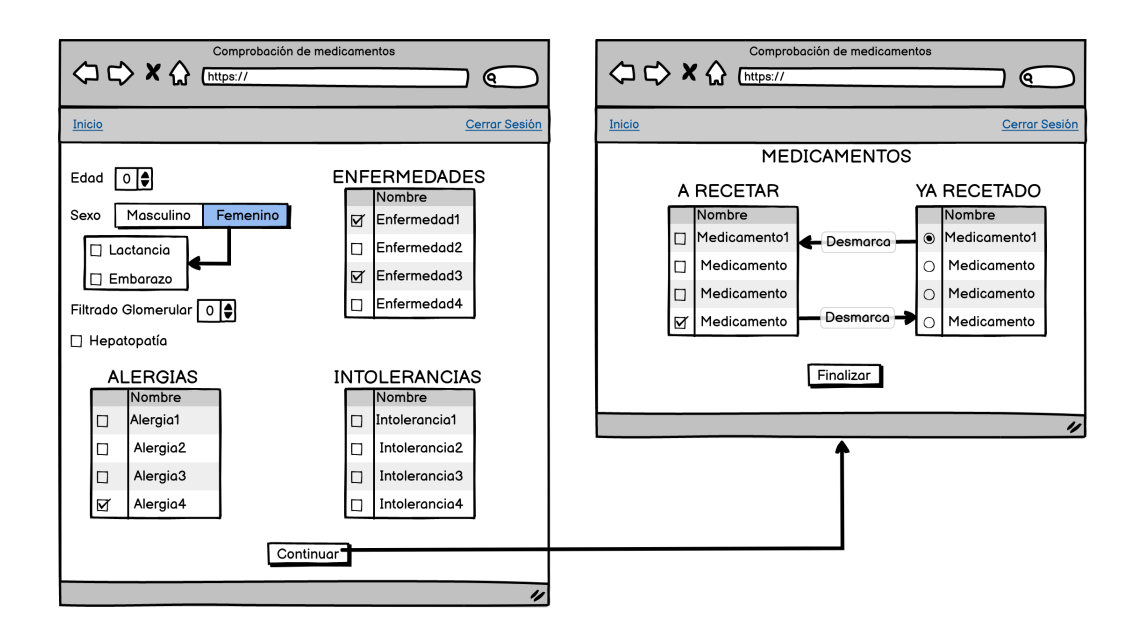

Figura 4.1: Mockup de comprobación de incompatibilidades

Al fnalizar el proceso de inserción de datos, la aplicación cargaría la página de resultados mostrando la lista de medicamentos ya recetados y el medicamento a recetar, con las respectivas composiciones de cada medicamento. Así como la lista de alertas resultante de la comprobación.

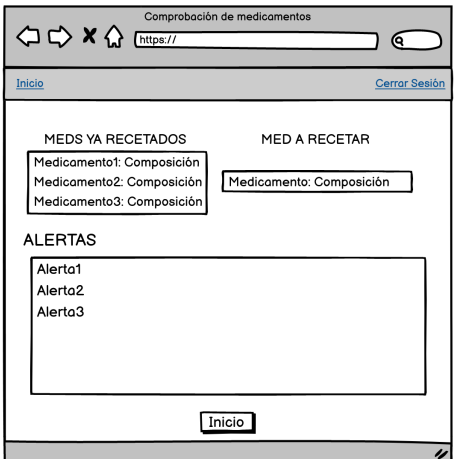

Figura 4.2: Mockup de resultados de la comprobación de incompatibilidades

#### **US04 - Comprobación de incompatibilidades medicamentos recetados**

Partiendo del caso anterior, se desea que a la lista de alertas se añadan los problemas que puedan tener los medicamentos ya recetados entre sí y con los datos del historial médico. Esta opción se da como optativa, ya que, el médico puede ser conocedor de estos problemas y aún así tomar la decisión de seguir con dichos tratamientos. Para evitar proporcionarle esta información repetidas veces y ralentizar la lectura de los resultados, se puede desactivar.

Se añadirá a la página de medicamentos una casilla de verifcación, inicialmente desmarcada, que indique si se quiere realizar esta comprobación.

**US05 - Repetir paciente** Una vez terminada una comprobación es posible que se quiera repetir la hipótesis alterando de manera poco signifcativa los datos introducidos. Para ello se aporta esta opción, que una vez visualizados los resultados, vuelva al comienzo del caso de uso de comprobación de incompatibilidades rellenando automáticamente todos los campos y permitiendo alterarlos si fuese necesario.

Se añadirá un botón en la página de resultados que permita realizar esta operación.

#### **US06 - Comprobación de incompatibilidades desde aplicación externa**

Situados en el escenario de integración 2. Un usuario de la aplicación sanitaria externa podrá desde su interfaz gráfca obtener los datos del paciente deseado y seleccionar el medicamento que quiere comprobar. Tras esto, se consultará al servicio web proporcionado por la aplicación a desarrollar, enviándole dichos datos. Para, fnalmente, obtener un JSON con las alertas, que la aplicación sanitaria externa traducirá y mostrará vía su interfaz al médico.

#### **US07 - Importar información a partir del DNI**

Con el escenario de integración 1 aplicado. Un usuario autenticado con el rol médico tendrá la posibilidad de rellenar un dato identifcativo, en este caso DNI, para importar la información de un servicio externo. Evitando así tener que rellenarla, aún así despues de la importación se le permitirá cambiar los datos que considere pertinentes. Dicha funcionalidad está remarcada en la fgura [4.3](#page-40-0).

<span id="page-40-0"></span>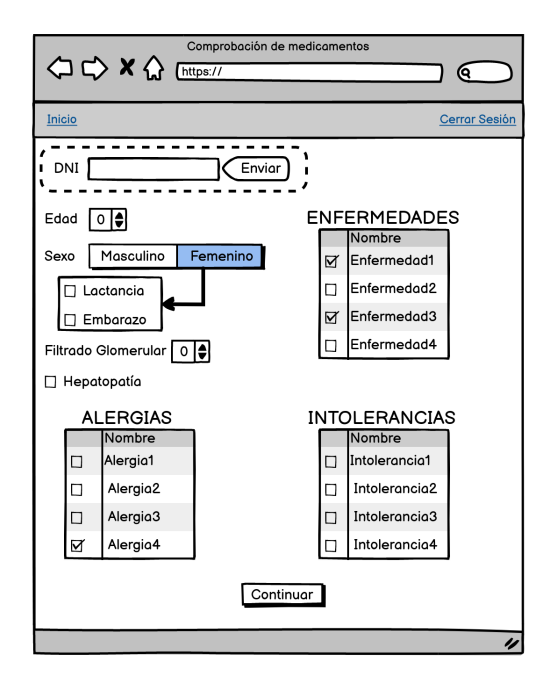

Figura 4.3: Mockup de comprobación de incompatibilidades con importación del DNI

**US09, US11, US13, US15, US17, US19, US21, US23 - Listar elementos** Estando autenticado como administrador. Estos casos recogen la posibilidad de obtener la lista de enfermedades, alergias, intolerancias, componentes químicos, fórmulas, familias de componentes químicos, medicamentos y usuarios. Mostrándolos en una tabla que permita la búsqueda de un elemento específco.

#### **US08, US10, US12, US18 - Casos administrativos básicos**

Estando autenticado como administrador. Estos casos recogen la administración de enfermedades, alergias, intolerancias y familias de componentes químicos. Se agrupan ya que solo necesitan un dato, el nombre que identifca al elemento. Estos casos administrativos deben tener la posibilidad de crear, borrar y modifcar un dicho elemento.

#### **US14 - Administrar componente químico**

Es importante hacer especial énfasis en la administración de los componentes químicos, ya que componen la parte primordial del esqueleto en el esquema de entidades.

<span id="page-41-0"></span>Para la creación o modifcación de un componente químico se pedirá nombre, familia a la que pertenece, restricciones genéricas que pueda tener el componente (edad, sexo, necesidad de ajuste de dósis según el fltrado glomerular…) y sus listas de incompatibilidades con enfermedades, alergias, intolerancias u otros componentes químicos. Refejados en la fgura [4.4](#page-41-0).

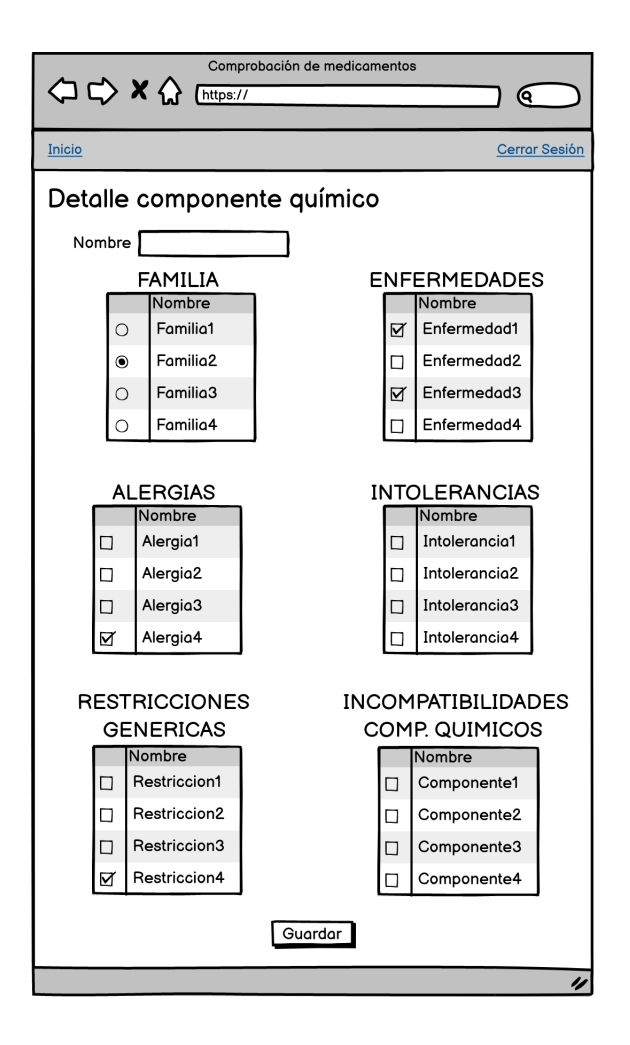

Figura 4.4: Mockup de administración de componente químico

#### **US16 - Administrar fórmula**

Una fórmula es la conjunción de componentes químicos que defne la composición química de un medicamento. Por tanto, a la hora de añadir o modifcar una fórmula debemos aportar un nombre y la lista de componentes químicos que la componen. Permitiendo eliminar todos sus medicamentos derivados al eliminarla.

#### **US20 - Administrar medicamento**

Un medicamento, es el producto que se pretende comercializar una compañía, basando su fabricación en la fórmula de la que deriva.

A la hora de añadir o modifcar debemos aportar un nombre y seleccionar la fórmula de la que deriva. Esta administración también debe permitir el borrado.

**US22 - Administrar usuario** Un administrador tiene la posibilidad de añadir, eliminar y modifcar cualquier cuenta del sistema. Para añadir o modifcar debe aportar la siguiente información:

- Nombre de cuenta
- Email
- Contaseña
- Rol

# **Capítulo 5**

# **Planifcación**

En este capítulo se detallarán cada uno de los *sprints* planteados para el proyecto, aplicando la metodología iterativa mencionada en el capítulo [3](#page-27-0).

Tras esto, se proporcionará una visión global de la duración y coste que acarreará este proyecto.

## **5.1 Sprints**

A continuación se detallarán los distintos *sprints* planteados durante el proyecto. Siguiendo la flosofía de la metodología comentada en el capítulo ya mencionado, cada uno de ellos fue planifcado y estimado en la reunión inicial, *Sprint Planning*.

Como se verá refejado en las estimaciones, junto con el creciente conocimiento del proyecto aumentó la precisión de las estimaciones para dichos *sprints*.

#### **5.1.1 Sprint 0 Análisis del ámbito de la aplicación**

El campo en el que se desarrolla la aplicación no es trivial ni de conocimiento general. Por este motivo, previo al comienzo del desarrollo, se planteó un *sprint* de formación referente a la composición de los medicamentos y las incompatibilidades de los componentes químicos que los forman.

En este *sprint* se desarrolló el diseño de incompatibilidades mencionado en el capítulo [2.](#page-23-0)

#### **5.1.2 Sprint 1 - Construcción base del proyecto**

El objetivo de este incremento consiste en la creación de un entorno de desarrollo y el diseño del arquetipo para poner en funcionamiento las distintas tecnologías propuestas. Al fnalizar, se obtiene una estructura base del proyecto, a la cual se irán añadiendo las distintas funcionalidades.

Así como el diseño del diagrama de entidades del proyecto y su implementación en la base de datos.

#### **5.1.3 Sprint 2 - Seguridad del sistema (gestión de roles)**

Previo al desarrollo de funcionalidades que necesitasen ser securizadas y clasifcadas por roles, se planteó un esquema claro de estas asignaciones. Para ello, a parte de este diseño de la dinámica de roles, se abordaron las siguientes *historias de usuario*:

- US01 Autenticación
- US02 Cerrar sesión

#### **5.1.4 Sprint 3 - Gestión de enfermedades, alergias e incompatibilidades**

A partir de este incremento, se comenzó con la gestión de la información de la base de datos. Se planteó una flosofía [botom-up](#page-87-0) siguiendo el diagrama de entidades, por ello se optó por empezar con la gestión de enfermedades, alergias e intolerancias.

Debido a que las restricciones genéricas, a priori, no se desean modifcar, se ha obviado su gestión ya que permanecerán intangibles en la base de datos.

Para conseguir este objetivo se han implementado las siguientes *historias de usuario*:

- US08 Administrar enfermedad
- US09 Listar enfermedades
- US10 Administrar alergia
- US11 Listar alergias
- US12 Administrar intolerancia
- US13 Listar intolerancias

#### **5.1.5 Sprint 4 - Gestión de componentes químicos y familias**

En este incremento, siguiendo la flosofía *botom-up*, se planteó la administración de las familias de componentes químicos y posteriormente de los propios componentes. Para ello, se han implementado las siguientes *historias de usuario*:

- US14 Administrar componente químico
- US15 Listar componentes químicos
- US18 Administrar familia de componentes químicos
- US19 Listar familias de componentes químicos

#### **5.1.6 Sprint 5 - Gestión de medicamentos y fórmulas**

Como últimos dos eslabones del diagrama de entidades contenidos en la base de datos, se encuentran fórmula y, por encima, medicamento. Para abordar la administración de ambas entidades se han implementado las siguientes *historias de usuario*:

- US16 Administrar fórmulas
- US17 Listar fórmulas
- US20 Administrar medicamento
- US21 Listar medicamentos

#### **5.1.7 Sprint 6 - Comprobación de incompatibilidades**

En este incremento, se planteó desarrollar el núcleo de la aplicación, conformado por el análisis de incompatibilidades de los componentes químicos y el diseño de las alertas relacionadas. Para ello, se abordaron las siguientes *historias de usuario*:

- US03 Comprobación de incompatibilidades medicamento nuevo
- US04 Comprobación de incompatibilidades medicamentos recetados
- US05 Repetir paciente

#### **5.1.8 Sprint 7 - Integración con sistemas externos**

El objetivo de este *sprint* fue el análisis de necesidades para la integración con sistemas de salud ya existentes. Tras este estudio, se abordaron los dos escenarios comentados anteriormente. Para llevarlos acabo, se implementaron las siguientes *historias de usuario*:

- US06 Comprobación de incompatibilidades desde aplicación externa
- US07 Importar información a partir del DNI

#### **5.1.9 Sprint 8 - Gestión de usuarios**

Como último *sprint* del desarrollo de la aplicación, se discutió el método de registro de usuarios en la aplicación. En este incremento surgió la discusión referente a no permitir a un usuario casual acceder a la aplicación. Esta idea derivó del posible conficto de opiniones que generaría aportar esta información a un usuario, sin los conocimientos sufcientes en dicho campo, y su médico.

Por lo cual, se decidió dejar esta funcionalidad en manos del administrador, dándole la potestad de decidir a que usuarios darle la posibilidad de acceder a la aplicación. La idea reside en que tanto entidades médicas como formativas que deseen poseer cuentas en dicha aplicación, se pongan en contacto con el administrador para solicitarlas.

Durante este incremento se han abordado las siguientes *historias de usuario*:

- US23 Administrar usuario
- US24 Listar usuarios

#### **5.1.10 Sprint 9 - Elaboración de la memoria**

El último incremento del proyecto se centra en la elaboración de esta memoria. También se aprovecha para implementar distintas mejoras estéticas en la aplicación.

## **5.2 Visión global**

Como se plantea en la metodología utilizada, la planifcación temporal del proyecto se descompone en la suma de las planifcaciones temporales de cada incremento. Estos datos resultan de la estimación de la duración de los casos de uso abordados en cada incremento durante cada *Sprint Planning*.

Se podrá observar en los resultados como las estimaciones fueron mejorando a lo largo del proyecto, ya que en las etapas iniciales, debido al desconocimiento del campo a desarrollar, fue imposible realizar una estimación correcta.

Por otro lado, existieron difcultades tanto laborales como personales que desembocaron en interrupciones en el desarrollo del proyecto. Esto se verá refejado en las fechas de planifcación de los *sprints*

#### **5.2.1 Duración**

En la siguiente tabla se observan los segmentos temporales en los que se abordó cada incremento, así como la duración, en horas, que consumió el desarrollo del objetivo del *sprint*.

Como se puede observar en los primeros incrementos las estimaciones no eran correctas, esto deriva del desconocimiento del campo y de la propia estructura del software a desarrollar. Al fnalizar el *sprint* "4 - Gestión de componentes químicos y familias", se mejoró notablemente la estimación. Este resultado viene dado del incremento del conocimiento base del proyecto, así como de la mejora continua e introspección derivada de la metodología utilizada. Cabe destacar que en los *sprints* 6 y 9 sigue existiendo un desfase notable, esto se debe a que el objetivo del incremento era más amplio y profundo, esto derivó en una peor estimación.

| Sprint         | Objetivo                                               | Fecha<br>Inicio | Fecha<br>Fin | <b>Horas</b><br>estimadas | <b>Horas</b><br>reales |
|----------------|--------------------------------------------------------|-----------------|--------------|---------------------------|------------------------|
| $\Omega$       | Análisis del ámbito de la aplicación                   | 02/09/19        | 01/10/19     | 80                        | 120                    |
| 1              | Construcción base del proyecto                         |                 | 16/10/19     | 50                        | 80                     |
| 2              | Seguridad del sistema (gestión de roles)               |                 | 09/03/20     | 48                        | 32                     |
| 3              | Gestión de enfermedades, alergias e incompatibilidades |                 | 23/04/20     | 40                        | 60                     |
| 4              | Gestión de componentes químicos y familias             |                 | 21/06/20     | 80                        | 96                     |
| 5              | Gestión de medicamentos y fórmulas                     |                 | 30/07/20     | 64                        | 68                     |
| 6              | Comprobación de incompatibilidades                     |                 | 26/02/21     | 120                       | 130                    |
| $\overline{7}$ | Integración con sistemas externos                      | 01/03/21        | 11/04/21     | 80                        | 80                     |
| 8              | Gestión de usuarios                                    | 12/04/21        | 23/04/21     | 40                        | 42                     |
| 9              | Elaboración de la memoria                              | 26/04/21        | 17/06/21     | 100                       | 120                    |
|                | <b>TOTAL</b>                                           | 02/09/19        | 17/06/21     | 702                       | 828                    |

Figura 5.1: Planifcación temporal estimada y real

#### **5.2.2 Coste**

Suponiendo que esta aplicación fuese desarrollada por una empresa real. El coste de la aplicación se calcula multiplicando las horas totales del proyecto por un coste medio/hora. Este coste medio incluye tanto el sueldo de los trabajadores como otros costes relacionados con el proyecto (alquiler del lugar de trabajo, coste de la electricidad…). El coste medio se ha determinado en 35€/hora.

Por lo tanto, el coste aproximado del proyecto sería:

#### **Coste**

Se defne la fórmula del coste como:

 $\text{Coste Total}(\epsilon) = HorasRealesTotales(h) * CosteMedia/Hora(\epsilon/h)$ 

**Coste Total** = 828*h ∗* 35€/*h* = **28.980€**

*5.2. Visión global*

# **Capítulo 6**

# **Fundamentos Tecnológicos**

En este apartado se expondrán las tecnologías y herramientas empleadas durante el desarrollo del proyecto. Algunas de ellas seleccionadas previamente al inicio del desarrollo y otras al surgir su necesidad específca.

Para su fácil comprensión y análisis se presentarán divididas en los siguientes bloques:

- Empleadas en el *[backend](#page-87-1)*
- Empleadas en el *[frontend](#page-87-2)*
- De soporte o complementarias para el proceso de desarrollo

## **6.1 Tecnologías empleadas en el** *backend*

El *backend* de la aplicación consiste en una lógica de negocio que engloba las funcionalidades necesarias para conseguir los objetivos mencionados anteriormente, tanto el análisis de incompatibilidades de los medicamentos como las necesidades de gestión de la base de datos.

#### **6.1.1 MySQL**

*MySQL* [\[5](#page-89-0)] es un sistema de gestión de bases de datos relacional desarrollada por *Oracle*. Este sistema incluye las siguientes características que lo hacen interesante para el proyecto:

- Amplio soporte de sentencias en lenguaje SQL.
- Transacciones, que nos permiten realizar un conjunto de actualizaciones, inserciones y borrados de forma consistente.
- Índices, los cuales nos permiten realizar consultas de forma más rápida y efcaz.
- Posibilidad de selección de mecanismos de almacenamiento.

El mecanismo de almacenamiento seleccionado es *InnoDB* [[6\]](#page-89-1) debido a que da el soporte necesario para cumplir con las ventajas mencionadas anteriormente.

La razón principal por la que se optó por este sistema de base de datos y dicho mecanismo de almacenamiento, reside en la experiencia previa adquirida durante la formación académica.

#### **6.1.2 JPA**

*JPA (Java Persistence [API\)](#page-85-0)* [\[7](#page-89-2)] es un [framework](#page-87-3) de persistencia del lenguaje de programación Java, que maneja datos relacionales de las aplicaciones. Para su implementación en este proyecto se ha escogido *hibernate*.

#### **Hibernate**

*Hibernate* [\[8\]](#page-89-3) es una herramienta de mapeo objeto-relacional (ORM) para la plataforma Java, que facilita el mapeo de atributos entre una base de datos relacional tradicional y el modelo de objetos de una aplicación, mediante archivos declarativos o anotaciones en los *beans* de las entidades que permiten establecer estas relaciones.

#### **6.1.3 Java**

*Java* es el lenguaje de programación más famoso en la actualidad. Entre sus principales características están que es orientado a objetos, multiplataforma y con un *sistema de recolección de basura* más sofsticado que sus predecesores.

La razón principal de la elección de este lenguaje, reside en el amplio conocimiento del mismo por parte del alumno. Así como en el uso de diferentes *frameworks* de *Spring*, que se apoyan en este lenguaje.

#### **6.1.4 Apache Maven**

*Apache Maven* [[9](#page-89-4)] es una herramienta destinada a la gestión y confguración del sofware en proyectos *Java*. El *Project Object Model (POM)* es la base del funcionamiento de dicha herramienta, se basa en un fchero *XML* en el que se describen las dependencias y el método de construcción de un proyecto sofware. Sus principales funcionalidades son:

- Automatiza la compilación y empaquetado del sofware.
- Simplifca y centraliza en un mismo archivo, el *POM*, la gestión de dependencias.
- Permite defnir confguraciones alternativas, facilitando la implantación del proyecto en diferentes entornos.
- Implementación orientada a *plugins*, por lo que es fácilmente integrable con otras herramientas.

#### **6.1.5 Spring Boot**

*Spring Boot* [[10\]](#page-89-5) es uno de los proyectos más relevantes y famosos de *Spring Framework*. Sus principales objetivos son:

• Permitir la creación de aplicaciones *stand-alone*.

- Permitir la integración en *Tomcat*, *Jety* o *Undertow* sin la necesidad de la creación de archivos *WAR*.
- Proporcionar *Spring Boot starters* para simplifcar la confguración del *POM*.

Uno de los *Spring Boot starters* más relevantes usados en la aplicación es *Spring Data JPA* [[11\]](#page-90-0). Este framework pertenece a la familia *Spring Data* y facilita la implementación de repositorios basados en *JPA*.

#### **6.1.6 Lombok**

*Lombok* [\[12\]](#page-90-1) es una librería que facilita enormemente el desarrollo básico de entidades en *Java*. Su función es simplifcar la creación de entidades, automatizando la implementación de los métodos básicos de cualquier entidad (*geters*, *seters*, constructores vacíos o *equals*).

#### **6.1.7 JUnit**

*JUnit* [\[13](#page-90-2)] es un *framework* de pruebas en *Java*. Permite realizar comprobaciones en entornos controlados, verifcando el resultado esperado de dicha ejecución.

#### **6.1.8 Rest**

*[REpresentational State Transfer\(REST\)](#page-85-1)* es un tipo de arquitectura con el objetivo de construir aplicaciones web. Normalmente los servicios REST presentan una serie de recursos, transmitidos mediante *JSON* o *XML*, y una serie de operaciones para gestionarlos.

## **6.2 Tecnologías empleadas en el** *frontend*

Para el desarrollo del *frontend* se utilizaron las siguientes:

#### **6.2.1 jQuery**

*jQery* [\[14](#page-90-3)] es una biblioteca multiplataforma de *JavaScript* que permite simplifcar la manera de interactuar con los documentos *HTML*, manipular el árbol *[Document Object Model](#page-85-2) ([DOM](#page-85-2))*, manejar eventos, desarrollar animaciones y agregar interacciones basadas en *AJAX*. El *[plugin](#page-87-4)* de esta biblioteca, más usado en la aplicación es *DataTable*, esta herramienta permite el encapsulamiento y gestión de listas de datos en tablas.

#### **6.2.2** Thymeleaf

*Tymeleaf* [\[15](#page-90-4)] es un sistema de plantillas *Java* que permite generar cómodamente *HTML* en el lado servidor. Dicha herramienta contiene módulos de integración con *Spring Framework*.

## **6.3 Tecnologías complementarias para el proceso de desarrollo**

#### **6.3.1 Eclipse**

*Eclipse* [\[16](#page-90-5)] es una plataforma de sofware compuesto por un conjunto de código abierto. El *Entorno de Desarrollo Integrado (IDE)* más usado es el adaptado a *Java*. Las dos características que lo convierten en uno de los entornos de desarrollo más usados son:

- Ser un entorno multiplataforma.
- Su capacidad ilimitada de inserción de funcionalidades por medio de *plugins*

#### **6.3.2 Git**

*Git* [\[17](#page-90-6)] es un sistema de control de versiones [\(SCM\)](#page-85-3) distribuido. En este sistema cada uno de los usuarios mantiene una copia en local del historial de versiones. Gracias a la fácil gestión de ramas, ofrece al usuario la posibilidad de desarrollo paralelo o de desarrollo no lineal de un

producto. También ofrece sencillez a la hora de gestionar los confictos entre archivos, por lo que es recomendable en proyectos de gran tamaño.

#### **6.3.3 Github**

*Github* [\[18](#page-90-7)] es una plataforma de alojamiento de proyectos desarrollados colaborativamente basada en *Git*. Permite la creación de repositorios públicos y privados de manera gratuita, fomentando el desarrollo de software libre.

#### **6.3.4 Redmine**

*Redmine* [\[19](#page-90-8)] es una herramienta administrativa para la gestión de proyectos. Tiene muchas funcionalidades diferentes entre las que destacan:

- Planifcar, organizar y realizar el seguimiento de las distintas tareas.
- Realizar el seguimiento de los distintos usuarios en el proyecto.
- La creación de una *wiki* con estándares sobre dicho proyecto.
- El uso de foros para la comunicación entre los distintos integrantes del proyecto, a nivel de tarea y global.

En el proyecto, la característica más utilizada fue la que permite la planifcación y posterior gestión y seguimiento de las distintas tareas. Esto derivó en una constante representación detallada del estado del proyecto, así como en su fácil análisis una vez terminado.

# **Capítulo 7**

# **Desarrollo**

En este capítulo se trataran los aspectos a destacar en el desarrollo de la aplicación. Se detallarán tanto aspectos técnicos como funcionales de los distintos incrementos.

## **7.1 Modelo de datos**

En la fgura [7.1](#page-59-0) podemos visualizar las entidades usadas por el sistema.

No se han incluido los atributos de las entidades para evitar complicar la comprensión del diagrama.

Para la explicación seguiremos una estrategia *[top-down](#page-87-5)*, se partirá de la información que debe aportar el usuario a las entidades internas que posee la aplicación para realizar las comprobaciones de incompatibilidades.

Se comenzarán explicando las entidades no persistidas en base de datos y que tienen como objetivo encapsular la información aportada por el usuario. Estas entidades son **historial médico** y *tratamiento*.

Un **tratamiento** es la representación del recetado de un **medicamento** al paciente. Por lo cual, el caso que se propondrá para la comprobación de incompatibilidades consistirá en un **tratamiento** y el **historial médico** con el que cotejarlo.

El **historial médico** recoge toda la información relativa al paciente:

- Edad
- Sexo
- Estado de embarazo
- Estado de lactancia
- Filtrado Glomerular
- Hepatopatía
- Lista de **enfermedades** del paciente
- Lista de **alergias** del paciente
- Lista de **intolerancias** del paciente
- Lista de **tratamientos** en vigor del paciente

Continuando con la estrategia *top-down*. Un **medicamento**, ya sea comercial o genérico, contiene una **fórmula**, mientras que varios **medicamentos** diferentes pueden presentar la misma. Dicha **fórmula** está formada por uno o más **componentes químicos**.

El **componente químico** es la unidad fundamental de información del sistema de incompatibilidades. Los **componentes químicos** están categorizados en **familias** según sus propiedades terapéuticas. Para cada componente, se recoge la lista de **restricciones genéricas**, **enfermedades**, **alergias** e **intolerancias** con las que presenta incompatibilidades. Así como la lista de otros **componentes químicos** con los que puede tener interacciones farmacológicas.

<span id="page-59-0"></span>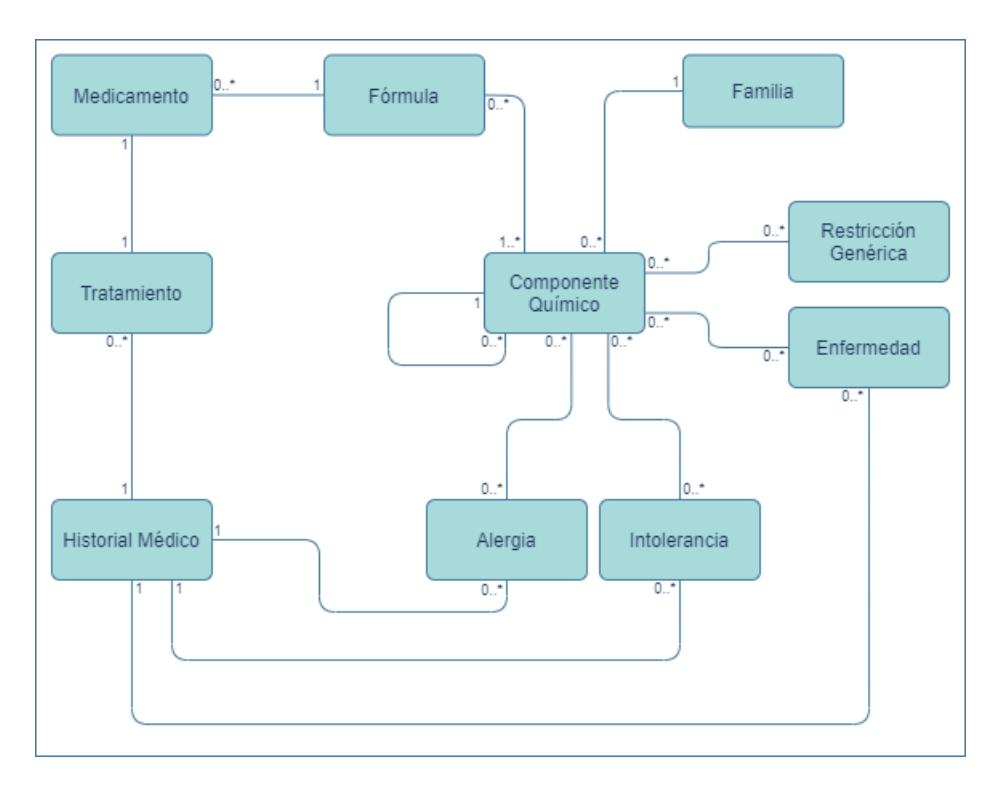

Figura 7.1: Diagrama de entidades de la aplicación

## **7.2 Sprint 0: Análisis del ámbito de la aplicación**

En el sprint inicial se realizaron una serie de reuniones informales con un médico. En ellas se planteó la viabilidad y posibles escenarios de empleo de la aplicación, agudizando el planteamiento de requisitos y escenarios inicial.

La idea inicial se basaba en automatizar el proceso de comprobación de incompatibilidades, que debe realizar manualmente un médico, a la hora de recetar un nuevo medicamento. En estas reuniones, se pulieron los distintos casos en los que un medicamento podía presentar inconvenientes. Se obtuvieron las mencionadas en el apartado "2.2 Categorías de incompatibilidades".

Analizando algunas aplicaciones de salud sobre fármacos, se decidió añadir una comprobación adicional, basada en las familias a las que pertenecen los componentes químicos. Ya que dos componentes con la misma fnalidad terapéutica pueden resultar contraproducentes. Esta comprobación resulta de ayuda y genera información complementaria en el análisis de

incompatibilidades.

Tras todo esto se conformó un esquema que detallaba los pasos para la generación de alertas sobre las incompatibilidades, como se observa en la fgura [7.2.](#page-60-0)

<span id="page-60-0"></span>![](_page_60_Figure_3.jpeg)

Figura 7.2: Flujo de fltrados

Destacar que en este incremento solo se trataba de defnir el núcleo de la aplicación y no sus posibles usuarios ni escenarios de uso.

# **7.3 Sprint 1: Construcción base del proyecto**

Comenzando el desarrollo de la aplicación, se planteó la confguración de los entornos de desarrollo, así como una pequeña funcionalidad de prueba con la que asegurar el funcionamiento de todas las tecnologías integradas, obteniendo así un escenario base a partir del cual desarrollar los siguientes incrementos.

Para la creación inicial del proyecto, se utilizó la herramienta *Spring Initialzr* [[20\]](#page-90-9), de la plataforma *Spring*, con la que se obtuvo un arquetipo Maven inicial. A este arquetipo se le añadieron las dependencias necesarias para el uso de las herramientas y tecnologías mencionadas.

#### **7.3.1 Estructura del** *Backend*

Al ser implementado como un proyecto *Maven*, sigue la estructura de directorios por defecto de la herramienta:

- **src/main/java:** Contiene la estructura de paquetes del código fuente de la aplicación. En su directorio raíz se encuentra la clase Application.java con la notación necesaria de *Spring Boot (@SpringBootApplication)*. Siguiendo una estructuración MVC (Model View Controller) se crearon las siguientes carpetas:
	- **Model:** Contiene todas las entidades necesarias para el funcionamiento de la aplicación, categorizadas en directorios según su uso.
	- **Service:** Contiene los distintos servicios con su lógica de negocio necesaria. En este directorio se encuentran todos los servicios de gestión de entidades la base de datos, así como el servicio médico para el procesado de incompatibilidades.
	- **Controller:** Contiene los controladores para los distintos servicios. Así como un subdirectorio con los *DTOs* necesarios para el intercambio de información con el *frontend*.
- **src/main/resources:** Contiene el archivo application.properties, donde se confguran distintos aspectos de la aplicación (e.g. conexión a la base de datos).
- **src/test/java:** Contiene las clases donde se implementan las distintas pruebas de cada servicio.

Para la creación de la base de datos se usó el gestor *MySQL*. Se crearon dos bases de datos idénticas una para el entorno de pruebas y otra para la propia aplicación.

#### **7.3.2 Estructura del** *Frontend*

La lógica de las peticiones se desarrolla en los controladores anteriormente mencionados.

Para el desarrollo de las vistas del *Frontend* se crean tres subdirectorios partiendo de **src/ main/resources**:

- **/static/css:** Contiene todos los archivos css.
- **/static/images:** Contiene todas las imágenes utilizadas en el proyecto.
- **/templates:** Contiene los archivos *.html* categorizados según su función (Administración o Médica).

# **7.4 Sprint 2 - Seguridad del sistema (gestión de roles)**

## **7.4.1 Análisis**

Posterior al diseño y elaboración de la base del proyecto, en este incremento comenzaron a desarrollar las historias de usuario del *Product Backlog*. Debido a que en el diseño inicial del *Product Backlog* ya se habían priorizado, se comenzó con la seguridad del sistema. Cada una de las historias de usuario se muestran descompuestas en tareas a continuación:

| US01 - Autenticación                                                    |  |  |  |  |
|-------------------------------------------------------------------------|--|--|--|--|
| Como usuario no autenticado quiero iniciar sesión en el sistema.        |  |  |  |  |
| <b>Tareas</b>                                                           |  |  |  |  |
| Creación de la tabla Usuario en base de datos y de la entidad asociada. |  |  |  |  |
| Creación del servicio de usuario utilizado por Spring Security.         |  |  |  |  |
| Implementación de la configuración de Spring Security.                  |  |  |  |  |

Cuadro 7.1: Sprint 2: Autenticación

#### CAPÍTULO 7. DESARROLLO

![](_page_63_Picture_100.jpeg)

Cuadro 7.2: Sprint 2: Cerrar sesión

#### **7.4.2 Diseño e implementación**

#### **US01 - Autenticación**

Para la implementación de la autenticación se optó por usar el token estándar de *Spring Security*, ya que solo serviría como prueba de concepto. Con esto el *backend* no necesita mantener el registro de los tokens, éstos se mantienen en el lado cliente y son enviados junto con cada petición realizada.

Para el desarrollo de esta historia de usuario, tras la creación de la tabla Usuario en la base de datos y su entidad asociada así como el repositorio que las relaciona, se implementó el servicio de usuarios con la función esperada por *Spring Security (loadUserByUsername)*. Adicionalmente se confguró una clase que extendiese *WebConfgurerAdapter*.

#### **US02 - Cerrar sesión**

El cierre de sesión se completó derivado de la implementación de *Spring Security*, mencionada en la historia de usuario anterior. Para la visualización del cerrado de sesión se implementó una barra de navegación, con enlace al inicio de la aplicación así como el cerrado de sesión.

# **7.5 Sprint 3 - Gestión de enfermedades, alergias e incompatibilidades**

## **7.5.1 Análisis**

En este incremento, se replanteó el orden del *Product backlog*, siguiendo una metodología *botom-up*, se decidió implementar las entidades enfermedad, alergia e intolerancia. Así como las funcionalidades necesarias para la gestión de dichas entidades.

![](_page_64_Picture_116.jpeg)

Cuadro 7.3: Sprint 3: Administrar enfermedad

![](_page_64_Picture_117.jpeg)

Cuadro 7.4: Sprint 3: Listar enfermedades

![](_page_64_Picture_118.jpeg)

#### Cuadro 7.5: Sprint 3: Administrar alergia

#### CAPÍTULO 7. DESARROLLO

![](_page_65_Picture_109.jpeg)

Cuadro 7.6: Sprint 3: Listar alergias

![](_page_65_Picture_110.jpeg)

Cuadro 7.7: Sprint 3: Administrar intolerancia

![](_page_65_Picture_111.jpeg)

Cuadro 7.8: Sprint 3: Listar intolerancias

### <span id="page-65-0"></span>**7.5.2 Diseño e implementación**

Ya que el proceso realizado para llevar a cabo las historias de usuario de administración y listado ha sido el mismo para las tres entidades (enfermedad, alergia e intolerancia). Para evitar la repetición de la misma información, se presentarán en dos grupos clasifcados por tarea en los que se explican la implementación de dichas historias de usuario.

**US08 - Administrar enfermedad, US10 - Administrar alergia y US12 - Administrar intolerancia**

Para la administración de dichas entidades, posterior a la implementación de las tablas de base de datos y de sus respectivas entidades así como los repositorios, se desarrolló un servicio común para ellas debido a su gran parecido y utilidad en la aplicación. En este servicio se incluyeron las operaciones necesarias para la recuperación, el guardado y el borrado de dichas entidades.

Con toda la lógica de negocio para realizar la gestión de dichas entidades, se desarrollaron controladores independientes en los que se incluyeron los endpoints para dar cobertura a dichos métodos de los servicios.

Una vez terminados los controladores, se crearon vistas que refejasen la información de dichas entidades y las opciones necesarias para su gestión.

A continuación, en la fgura [7.3](#page-66-0), podemos observar las distintas clases encargadas de la administración y listado de dichas entidades.

<span id="page-66-0"></span>![](_page_66_Figure_5.jpeg)

Figura 7.3: Diagrama de clases encargadas de la administración y listado de enfermedades, alergias e incompatibilidades

#### **US09 - Listar enfermedades, US11 - Listar alergias y US13 - Listar intolerancias**

Para la visualización de dichas listas visibles en la fgura [7.4,](#page-67-0) se añadieron métodos que devolvían la lista de la entidad, a cada uno de los servicios creados en las historias de usuario anteriores.

Tras esto, se añadieron a cada controlador los endpoints necesarios que devolvían dichas listas. Una vez fnalizados, se crearon las vistas que recogían en tablas la información de dichas listas. Adicionalmente, se añadió al menú un desplegable que contiene el acceso a dicha gestión, este desplegable solo se muestra para los usuarios "Administrador".

<span id="page-67-0"></span>![](_page_67_Figure_3.jpeg)

Figura 7.4: Vista de la lista de enfermedades

## **7.6 Sprint 4 - Gestión de componentes químicos y familias**

## **7.6.1 Análisis**

Prosiguiendo con la metodología *botom-up*, se decidió realizar la gestión de los componentes químicos y sus familias. Para ello se implementaron las siguientes historias de usuario:

![](_page_68_Picture_117.jpeg)

Cuadro 7.9: Sprint 4: Administrar componente químico

![](_page_68_Picture_118.jpeg)

Cuadro 7.10: Sprint 4: Listar componentes químicos

![](_page_68_Picture_119.jpeg)

Cuadro 7.11: Sprint 4: Administrar familia de componentes químicos

![](_page_68_Picture_120.jpeg)

Cuadro 7.12: Sprint 4: Listar familias de componentes químicos

#### **7.6.2 Diseño e implementación**

La implementación de los casos de uso de este incremento se realizó de manera equivalente a la descrita en el *sprint* 3 ( [7.5.2](#page-65-0)) para enfermedades, alergias e intolerancias.

![](_page_69_Figure_3.jpeg)

<span id="page-69-0"></span>A continuación se incluye el diagrama usado en dichas historias de usuario [7.5:](#page-69-0)

Figura 7.5: Diagrama de clases encargadas de la administración y listado de componentes qímicos y sus familias

# **7.7 Sprint 5 - Gestión de medicamentos y fórmulas**

### **7.7.1 Análisis**

Para fnalizar la metología *botom-up*, se implementarán las historias de usuario relacionadas con la gestión y visualización de medicamentos y sus fórmulas.

![](_page_70_Picture_117.jpeg)

Cuadro 7.13: Sprint 5: Administrar fórmulas

![](_page_70_Picture_118.jpeg)

Cuadro 7.14: Sprint 5: Listar fórmulas

![](_page_70_Picture_119.jpeg)

Cuadro 7.15: Sprint 5: Administrar medicamentos

![](_page_70_Picture_120.jpeg)

Cuadro 7.16: Sprint 5: Listar medicamentos

#### **7.7.2 Diseño e implementación**

La implementación de los casos de uso de este incremento se realizó de manera equivalente a la descrita en el *sprint* 3 ( [7.5.2](#page-65-0)) para enfermedades, alergias e intolerancias.

![](_page_71_Figure_3.jpeg)

<span id="page-71-0"></span>A continuación se incluye el diagrama usado en dichas historias de usuario [7.6:](#page-71-0)

Figura 7.6: Diagrama de clases encargadas de la administración y listado de medicamentos y fórmulas

# **7.8 Sprint 6 - Comprobación de incompatibilidades**

## **7.8.1 Análisis**

Con todo el diseño de entidades ya diseñado e implementado, se comenzó a desarrollar las principales funcionalidades del proyecto, basadas en la comprobación de medicamentos.
#### **US03 - Comprobación de incompatibilidades medicamento nuevo**

Como invitado quiero comprobar las incompatibilidades del medicamento a recetar.

**Tareas**

Creación del servicio médico.

Creación de los endpoints necesarios para rellenar la información del historial médico y el medicamento a recetar.

Creación del endpoint necesario para obtener los resultados.

Creación de las vistas que contienen los formularios para rellenar la información y de la visualización de resultados.

Cuadro 7.17: Sprint 6: Comprobación de incompatibilidades medicamento nuevo

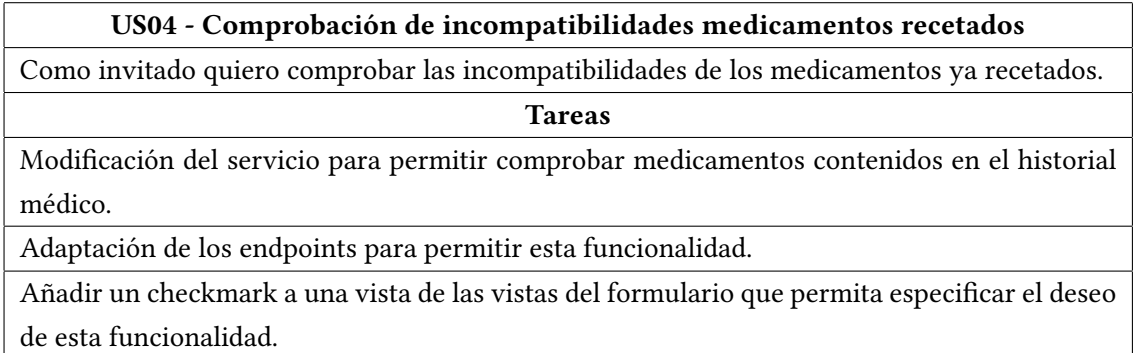

Cuadro 7.18: Sprint 6: Comprobación de incompatibilidades medicamentos recetados

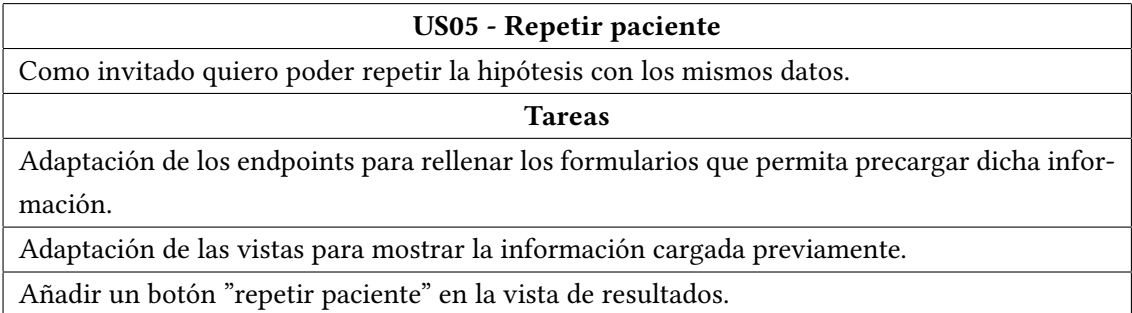

Cuadro 7.19: Sprint 6: Repetir paciente

#### **7.8.2 Diseño e implementación**

### **US03 - Comprobación de incompatibilidades medicamento nuevo**

La comprobación de incompatibilidades de un medicamento es el objetivo principal de esta aplicación. Inicialmente se aplicaba de manera única al medicamento a recetar.

Para la implementación de esta historia de usuario se siguió el esquema desarrollado en el *sprint 0: Análisis del ámbito de la aplicación*. A partir de este esquema se implementó un servicio con métodos independientes para cada uno de los fltrados, y un método principal que recogía todas las alertas generadas.

Con el servicio terminado, se implementó un controlador con los endpoints necesarios para el rellenado de la información y fnalmente el uso de la funcionalidad implementada.

Con los controladores listos, se procedió a diseñar las vistas que mostraban dichas funcionalidades en la interfaz de usuario.

A continuación se muestra el diagrama de clases que intervienen en el proceso de comprobación de incompatibilidades [7.7.](#page-73-0)

<span id="page-73-0"></span>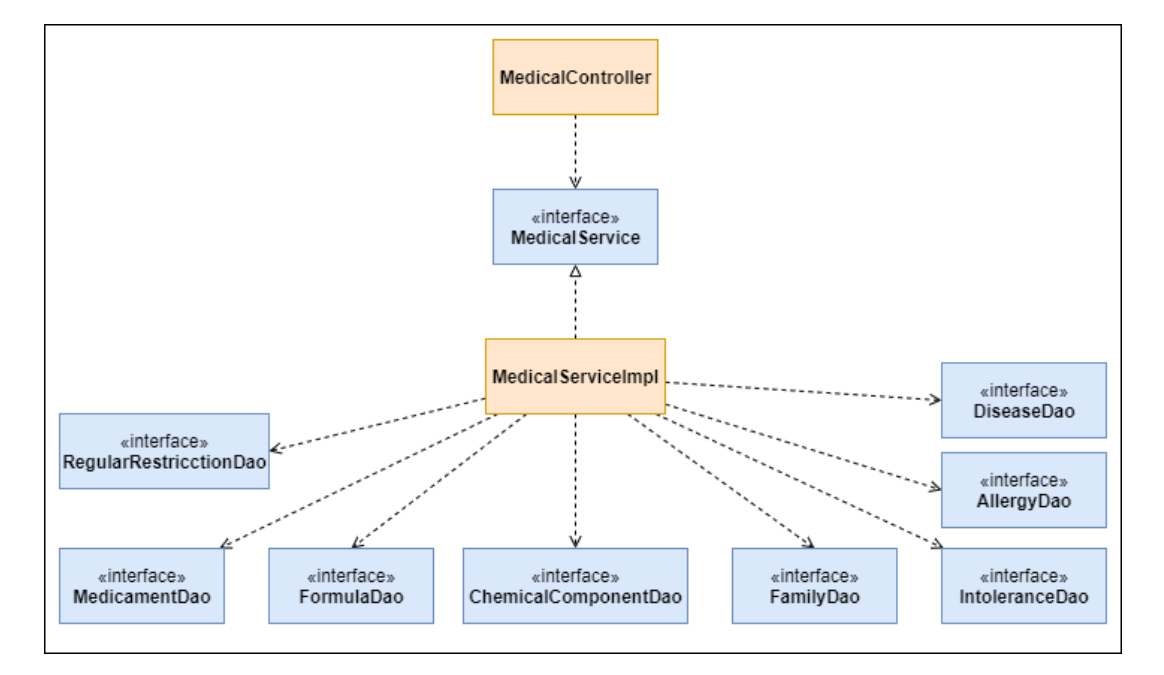

Figura 7.7: Diagrama de clases encargadas de la comprobación de incompatibilidades

#### **US04 - Comprobación de incompatibilidades medicamentos recetados**

Para la comprobación de medicamentos ya recetados, se utilizó la misma lógica de negocio

implementada en la historia de usuario anterior, modifcándola ligeramente.

También se aprovecharon los endpoints de los controladores.

Finalmente, a la vista del formulario se le añadió una casilla de marcado para permitir el uso de dicha funcionalidad adicional, como se observa en la fgura [7.8](#page-74-0).

<span id="page-74-0"></span>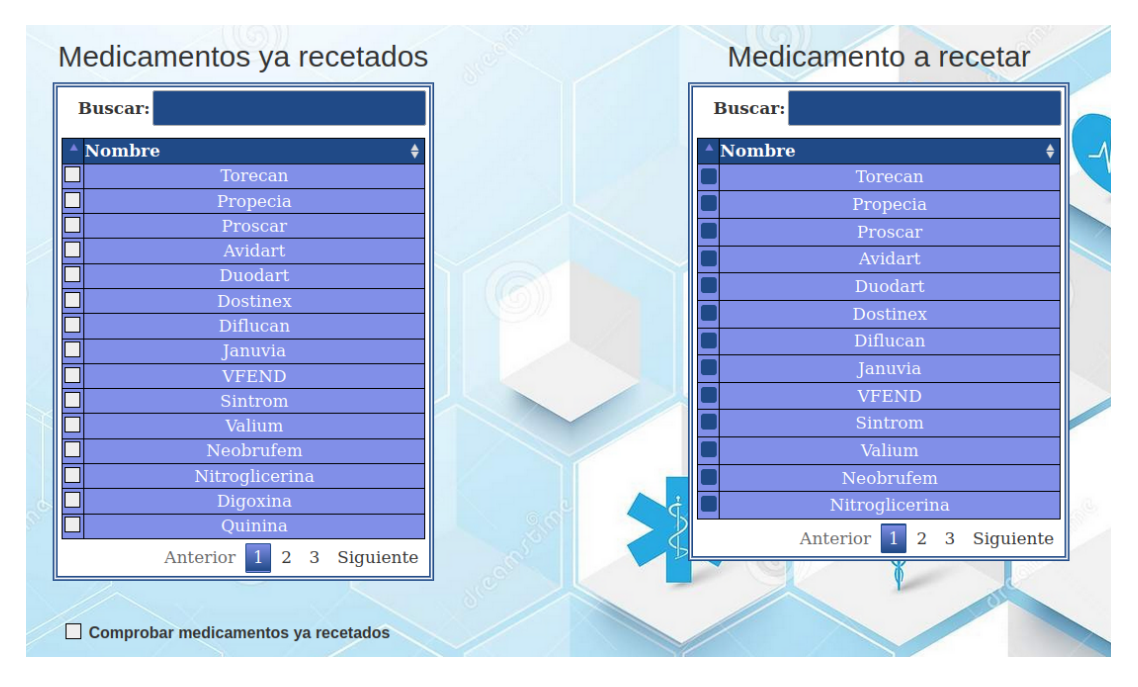

Figura 7.8: Vista del formulario de medicamentos

### **US05 - Repetir paciente**

El requisito de esta historia de usuario, surgió de la idea de facilitar al médico comprobaciones repetitivas con ligeros cambios en las hipótesis planteadas.

Para ello, se modifcaron los endpoints del controlador médico.

También se añadió el botón "Repetir paciente" a la vista de resultados, fgura [7.9](#page-75-0), llevándolo al inicio del formulario con los datos de la anterior hipótesis ya rellenados. Esto permite que el médico cambie ciertos parámetros y repita la comprobación sin apenas esfuerzo.

<span id="page-75-0"></span>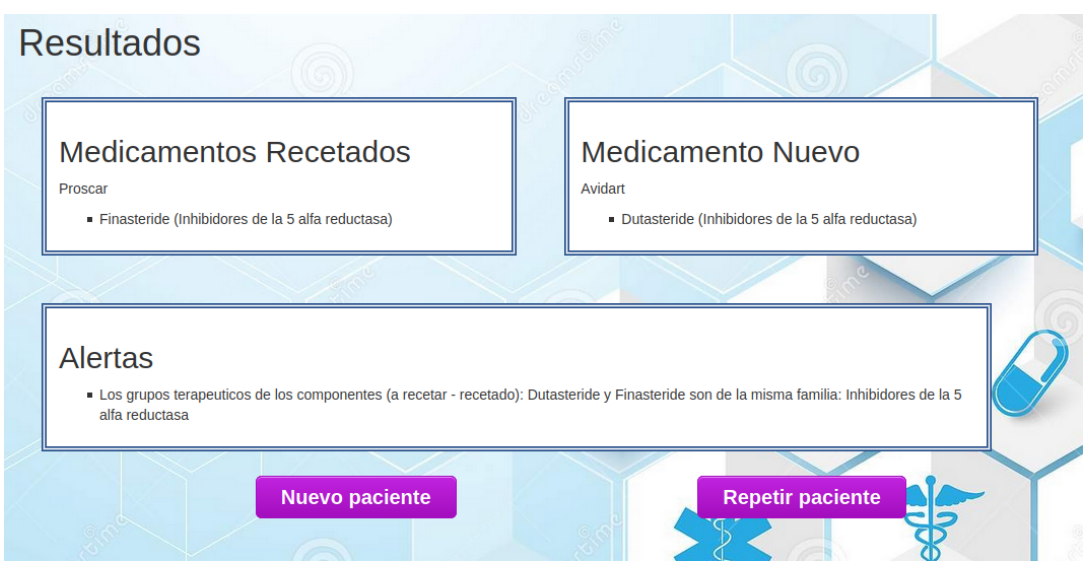

Figura 7.9: Vista de los resultados de la comprobación

# **7.9 Sprint 7 - Integración con sistemas externos**

## **7.9.1 Análisis**

En este incremento con un sofware funcional, se decidió realizar la prueba de concepto de integración con otras aplicaciones médicas.

Para ello se implementaron las siguientes historias de usuario:

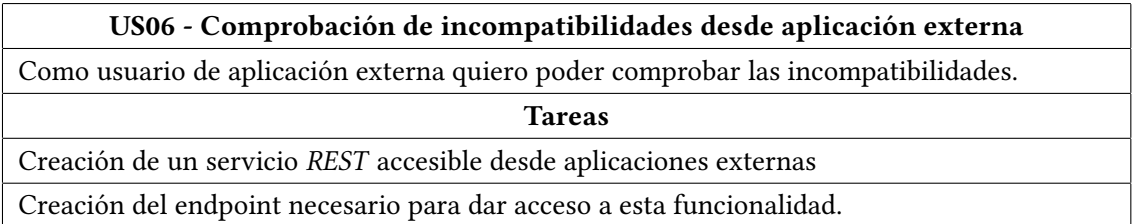

Cuadro 7.20: Sprint 7: Comprobación de incompatibilidades desde aplicación externa

<span id="page-76-0"></span>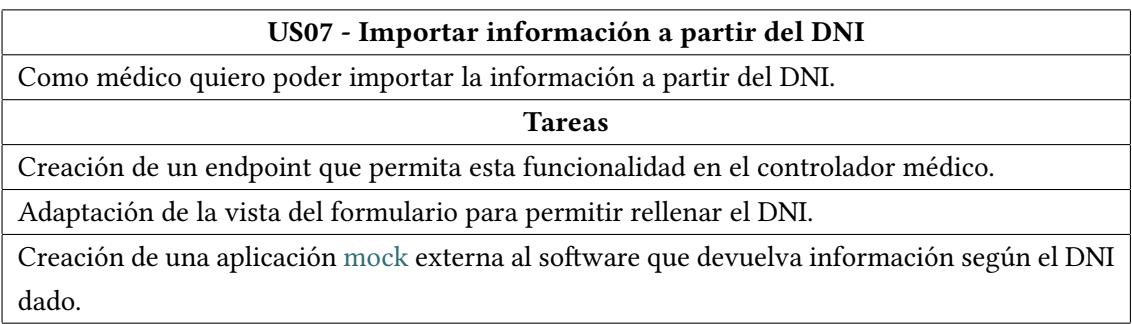

Cuadro 7.21: Sprint 7: Importar información a partir del DNI

### **7.9.2 Diseño e implementación**

#### **US06 - Comprobación de incompatibilidades desde aplicación externa**

Para desarrollar esta historia de usuario, se desarrolló un servicio *REST* aprovechando la lógica de negocio ya implementada en los *sprints* anteriores.

En este servicio se incluye un endpoint para el acceso a través de un método *POST*, dicho método recibirá un JSON que contendrá la información médica del paciente y el medicamento a recetar. Tras el procesado de dicha información se devolverá un JSON con la lista de alertas generadas.

La gestión de dicha información queda en manos de la aplicación sanitaria externa.

El diagrama de clases encargadas de dicho servicio se muestra en la fgura [7.10](#page-77-0):

<span id="page-77-0"></span>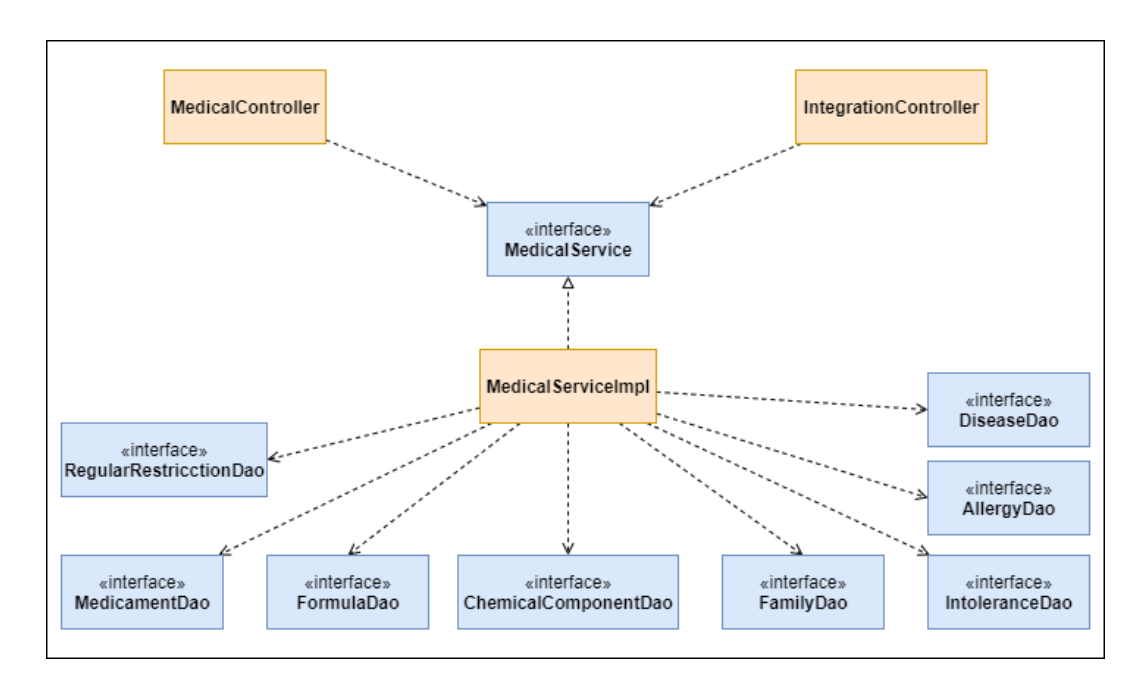

Figura 7.10: Diagrama de clases encargadas del servicio *REST* para la integración con un sistema externo

#### **US07 - Importar información a partir del DNI**

Esta historia de usuario surgió a raíz de la petición del médico de poder importar la información desde un servicio externo, perteneciente a una entidad médica, a la aplicación web.

Para la implementación se decidió incluir dicha funcionalidad al comienzo de de la vista de los formularios, con esto se permite la edición de la información tras importarla. También fue necesario añadir un endpoint que permitiese dicha consulta, como se muestra a continuación.

```
import org.springframework.web.client.RestTemplate;
2
     3 //POST: api/medical/historyFormJsonLoad
     4 @PostMapping("/historyFormJsonLoad")
     public String jsonLoad(@ModelAttribute("dni") DniDto dni, Model
     model) throws URISyntaxException {
6
          7 //Creación e inicialización de datos necesarios
8
         RestTemplate restTemplate = new RestTemplate();
10 final String baseUrl = "http://localhost:8081/dniParser/" +
     dni.getDni();
11 MedicalHistoryJsonDto jsonInfo =
```

```
restTemplate.getForEntity(baseUrl,
     MedicalHistoryJsonDto.class).getBody();
12
13 //Traducción del objeto jsonInfo
14 //Añadir datos al modelo
15
16 return "medicalHistoryForm";
17 }
18
```
Una vez terminada esta funcionalidad, surgió la necesidad de crear una aplicación *mockup* externa al proyecto que completase la prueba de concepto.

# **7.10 Sprint 8 - Gestión de usuarios**

### **7.10.1 Análisis**

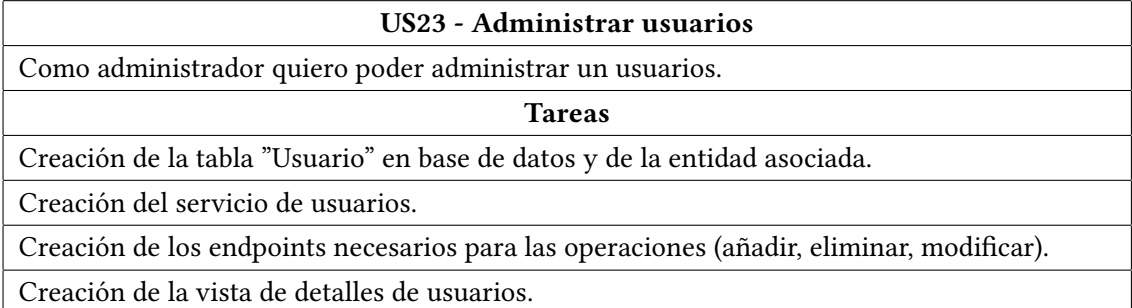

Cuadro 7.22: Sprint 8: Administrar usuarios

| US24 - Listar usuarios                                   |
|----------------------------------------------------------|
| Como administrador quiero ver la lista de usuarios.      |
| <b>Tareas</b>                                            |
| Creación del endpoint que devuelva la lista de usuarios. |
| Creación de la vista que contiene la lista de usuarios.  |

Cuadro 7.23: Sprint 8: Listar usuarios

## **7.10.2 Diseño e implementación**

La implementación de los casos de uso de este incremento se realizó de manera equivalente a la descrita en el *sprint* 3 para enfermedades, alergias e intolerancias.

*7.10. Sprint 8 - Gestión de usuarios*

## **Capítulo 8**

# **Conclusiones y trabajo futuro**

## **8.1 Conclusiones**

Con la fnalización del proyecto se consideran alcanzados los objetivos iniciales planteados.

Por un lado, el objetivo principal del proyecto, la creación de un sofware que permitiese la comprobación de incompatibilidades de un medicamento cotejándolo con la información de un historial médico dado. Con este objetivo cumplido se agilizará dicho proceso de recetado y se ayudará a evitar posibles errores humanos.

Por otro lado, la gestión de la información referente a los medicamentos por parte de un administrador. Para permitir mantener actualizada dicha información, acorde con los cambios y descubrimientos en el campo de la farmacología.

Por ultimo, la prueba de concepto de integración con sistemas de salud existentes. Permitiendo importar información del historial clínico del paciente a la aplicación web, así como permitiendo a la aplicación de terceros tener acceso al procesado del núcleo de la aplicación por medio de un servicio REST.

Es importante enfatizar que este proyecto es de carácter académico, por tanto, muchas de las necesidades que debería abarcar en su aplicación en el mundo real han sido simplifcadas (seguridad, conexiones…). Aún así, demuestra que la idea del proyecto podría aplicarse en un ámbito real y resultaría de gran ayuda.

Para fnalizar, se quiere destacar el conocimiento adquirido por el alumno en diversos campos. El primero de ellos, el ámbito médico en el que se desarrolla la aplicación, demostrando conocimientos técnicos médicos para el desarrollo de los esquemas mencionados a lo largo de este documento. El segundo, la estandarización del trabajo a través de una metodología de trabajo incremental y documentada, esto mejoró enormemente la disciplina del alumno a la hora de llevar a cabo cada uno de los incrementos planteados. Por último, la aplicación y desarrollo de cada una de las tecnologías descritas en el capítulo [6,](#page-51-0) esto ayudó al alumno a mejorar su toma de decisiones en la selección de tecnologías para un proyecto, así como la gestión de las mismas.

### **8.2 Trabajo Futuro**

Este proyecto sienta una base académica para el desarrollo de una aplicación real completa, con interesantes mejoras tanto en la efciencia de gestión de la información como otras de especial interés en una aplicación médica. A continuación se mencionan algunas ideas que el alumno considera interesantes:

- **Aportación de información adicional de los medicamentos en la aplicación web:** Aportando enlaces a sitios web (e.g. Medimecum o Vademecum), en dicho sitio web se puede visualizar la información del medicamento de manera más técnica e incluso descargar la documentación de dicho medicamento.
- **Proposición de alternativas a los medicamentos con incompatibilidades:** Aumentando la capacidad analítica del sofware, se podría llegar a ofrecer alternativas viables ante la aparición de una incompatibilidad con el medicamento recetado.

**Apéndices**

# **Lista de acrónimos**

- **API** Application Programming Interface. [36](#page-52-0)
- **DOM** Document Object Model. [39](#page-55-0)
- **NASI** Número Asistencia Sanitaria Individual. [3](#page-2-0)
- **REST** REpresentational State Transfer. [38](#page-54-0)
- **SCM** Software Configuration Management. [39](#page-55-0)

*Lista de acrónimos*

# **Glosario**

- **backend** Capa "invisible" de una aplicación encargada de la gestión de los datos y el funcionamiento de la lógica de negocio. [2,](#page-1-0) [35](#page-51-1)
- **bottom-up** Estrategia de procesamiento de información características de las ciencias de la información, especialmente en lo relativo al sofware. "De abajo a arriba". [28](#page-44-0)
- **framework** Estructura conceptual y tecnológica de asistencia defnida con artefactos o módulos concretos de sofware para la organización y el desarrollo de sofware. [36](#page-52-0)
- **frontend** Capa "visible" de una aplicación, con la que interactúa el usuario. Interfaz de usuario. [35](#page-51-1)
- <span id="page-87-0"></span>**mock** Simulación de cierta funcionalidad. [60](#page-76-0)
- **mockup** Modelo utilizado como esbozo o representación del diseño visual de una parte del sistema. [18](#page-34-0)
- **numero de historia** Identifcador usado para representar individualmente el historial médico de cada paciente. [3](#page-2-0)
- **plugin** Elemento sofware que añade una funcionalidad adicional a un sistema. [39](#page-55-0)
- **top-down** Estrategia de procesamiento de información características de las ciencias de la información, especialmente en lo relativo al sofware. "De arriba a abajo". [41](#page-57-0)

*Glosario*

# **Bibliografía**

- [1] "Estudio sobre la mortalidad en el recetado de medicamentos." [En línea]. Disponible en: [https://www.fidhs.org/noticia-ampliada/](https://www.fidhs.org/noticia-ampliada/los-errores-en-la-medicacion-tercera-causa-de-muerte-en-espana) [los-errores-en-la-medicacion-tercera-causa-de-muerte-en-espana](https://www.fidhs.org/noticia-ampliada/los-errores-en-la-medicacion-tercera-causa-de-muerte-en-espana)
- [2] B. M, "Algoritmos terapéuticos: ¿qué, porqué y porqué no?" *Rev.Soc.Valenciana Reumatología*, vol. 5, no. 4, pp. 1–2, 2014, [https://svreumatologia.com/wp-content/uploads/](https://svreumatologia.com/wp-content/uploads/2014/11/revista_svr_vol5_4.pdf) [2014/11/revista\\_svr\\_vol5\\_4.pdf](https://svreumatologia.com/wp-content/uploads/2014/11/revista_svr_vol5_4.pdf).
- [3] B. J. y. G. J. Rodríguez E, Puebla V, "El uso de herramientas de ayuda a la prescripción evitaría las intoxicaciones medicamentosas en los ancianos." *An. Sist. Sanit. Navarra*, vol. 37, no. 3, pp. 437-438, 2014, [https://scielo.isciii.es/scielo.php?script=sci\\_arttext&](https://scielo.isciii.es/scielo.php?script=sci_arttext&pid=S1137-66272014000300013&lng=en&nrm=iso&tlng=en) [pid=S1137-66272014000300013&lng=en&nrm=iso&tlng=en](https://scielo.isciii.es/scielo.php?script=sci_arttext&pid=S1137-66272014000300013&lng=en&nrm=iso&tlng=en).
- [4] "Guías de scrum." [En línea]. Disponible en: <https://scrumguides.org/>
- [5] "Pagina web de mysql." [En línea]. Disponible en: <https://www.mysql.com/>
- [6] "Documentación de innodb." [En línea]. Disponible en: [https://dev.mysql.com/doc/](https://dev.mysql.com/doc/refman/8.0/en/innodb-storage-engine.html) [refman/8.0/en/innodb-storage-engine.html](https://dev.mysql.com/doc/refman/8.0/en/innodb-storage-engine.html)
- [7] "Ejemplo de jpa." [En línea]. Disponible en: [https://www.arquitecturajava.com/](https://www.arquitecturajava.com/ejemplo-de-jpa/) [ejemplo-de-jpa/](https://www.arquitecturajava.com/ejemplo-de-jpa/)
- [8] "Página web de hibernate." [En línea]. Disponible en: <https://hibernate.org/>
- [9] "Página web de apache maven." [En línea]. Disponible en: <https://maven.apache.org/>
- [10] "Documentación de spring boot." [En línea]. Disponible en: [https://spring.io/projects/](https://spring.io/projects/spring-boot) [spring-boot](https://spring.io/projects/spring-boot)
- [11] "Documentación de spring data jpa." [En línea]. Disponible en: [https://spring.io/](https://spring.io/projects/spring-data-jpa) [projects/spring-data-jpa](https://spring.io/projects/spring-data-jpa)
- [12] "Página web de lombok." [En línea]. Disponible en: <https://projectlombok.org/>
- [13] "Página web de junit." [En línea]. Disponible en: <https://junit.org/junit5/>
- [14] "Página web de jquery." [En línea]. Disponible en: <https://jquery.com/>
- [15] "Página web de thymeleaf." [En línea]. Disponible en: <https://www.thymeleaf.org/>
- [16] "Página web de eclipse." [En línea]. Disponible en: <https://www.eclipse.org/ide/>
- [17] "Página web de git." [En línea]. Disponible en: <https://git-scm.com/>
- [18] "Página web de github." [En línea]. Disponible en: <https://github.com/>
- [19] "Página web de redmine." [En línea]. Disponible en: <https://www.redmine.org/>
- [20] "Página web de spring initializr." [En línea]. Disponible en: <https://start.spring.io/>